This document was produced by scanning the original publication.

Ce document est le produit d'une numérisation par balayage de la publication originale.

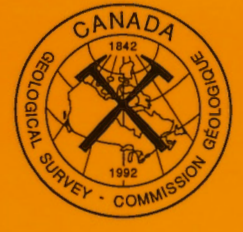

# GEOLOGICAL SURVEY OF CANADA PAPER 91-19

# **BURIAL: A PROGRAM THAT CALCULATES AND PLOTS THE BURIAL HISTORY CURVES AND THERMAL MATURITY HISTORY OF A STRATIGRAPHIC SECTION**

K. G. Osadetz and K.E. Mottershead

**1994** 

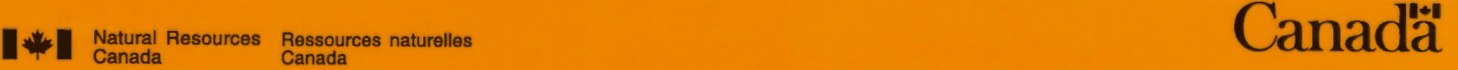

# GEOLOGICAL SURVEY OF CANADA PAPER 91-19 BURIAL: A PROGRAM THAT CALCULATES AND PLOTS THE BURIAL HISTORY CURVES AND THERMAL MATURITY HISTORY OF A STRATIGRAPHIC SECTION K. G. Osadetz and K.E. Mottershead 1994

©Minister of Energy, Mines and Resources Canada 1994

Available in Canada through authorized bookstore agents and other bookstores

or by mail from

Canada Communication Group - Publishing Ottawa, Canada K<sub>1</sub>A 0S9

and from

Geological Survey of Canada offices:

601 Booth Street Ottawa, Canada K1A 0E8

3303-33rd Street N.W., Calgary, Alberta T2L 2A7

100 West Pender Street Vancouver, B.C. V6B 1R8

A deposit copy of this publication is also available for reference in public libraries across Canada

Cat. No. M44-91/19E ISBN 0-660-13993-6

Price subject to change without notice

## **Critical readers**

K. *Nairn R. Stephenson* 

# **Scientific editor**

*N.* C. *Ollerenshaw* 

# **Typesetting and layout**

H. *King P.L. Greener* 

# **Author's address**

*Geological Survey of Canada 601 Booth Street Ottawa, Ontario KIA* OE8

*Manuscript submitted: 86.11.24 Resubmitted: 90. 03 .14 Approved for publication: 91.02.22* 

# **CONTENTS**

- $\mathbf{1}$ Abstract/Résumé
- 
- 2 Introduction<br>2 Stratigraphic Stratigraphic analysis and the burial history model
- 3 Thermal environment of burial
- 3 Calculation of the inferred thermal maturity of sediments
- 4 Program description<br>7 Sample calculation
- 7 Sample calculation<br>9 Acknowledgments
- Acknowledgments
- 10 References

# Appendices 1-7

- 12 Appendix 1. Compaction coefficient and decompaction subroutine
- 13 Appendix 2. Thermal conductivity as a function of lithology
- 14 Appendix 3. Solution of the Time-Temperature Integral
- 15-24 Appendix 4. BURIAL program source listing
- 25 Appendix 5. Sample datafile Husky et al. Cutbank River 16-22 well
- 26-28 Appendix 6. Sample age assignment file
- 29-44 Appendix 7. Sample interactive program run and output log file

# **Illustrations**

# **Figures**

- 4 1. Logic flow chart
- 5 2. Burial history diagram for Husky et al. Cutbank 16-22 well

## **Tables**

- 8 1. Stratigraphic section, Husky et al. Cutbank 16-22 well
- 9 2. Building the input datafile, Husky et al. Cutbank 16-22 well
- 10 3. Illustration of the dependence of the thermal maturity model on the lithological model

# **BURIAL: A PROGRAM THAT CALCULATES AND PLOTS THE BURIAL HISTORY CURVES AND THERMAL MATURITY HISTORY OF A STRATIGRAPHIC SECTION**

# *Abstract*

Burial history diagrams and inferred thermal maturity history calculations of stratigraphic sections are widely used to graphically display burial histories and the timing of hydrocarbon generation.

Unlike most programs, BURIAL uses a data input format that describes depositional and erosional events as geological processes of equal importance in a manner that follows naturally from stratigraphic analysis. This program also allows for the disappearance of stratigraphic units at a distance from the active surface of the model. This enables the program to display subsurface salt dissolution, an important feature of the Western Canada Sedimentary Basin. The burial history computation is very simplified, considering only the decompaction of the clay/shale fraction of lithologies. The program has been designed to allow easy modification should users wish to employ more complex decompaction histories.

The commonly employed Time-Temperature Index is calculated using a steady state, piecewise time-varying conductive heat flux. Calculated values of this index can be plotted on the burial history diagram if the user so wishes. Because of the wide variety of hydrocarbon generation models and the uncertainty of correlation of hydrocarbon generation thresholds to the Time-Temperature Index, the interpretation of those thresholds is left to be performed manually.

## *Resume*

Les diagrammes d'historique d'enfouissement et les calculs d'historique de maturité thermique de sections stratigraphiques qui en découlent sont largement utilisés pour représenter graphiquement les historiques d'enfouissement et la période de formation des hydrocarbures.

Contrairement à la plupart des programmes, BURIAL utilise un format de données d'entrée qui décrit les phénomènes de vise en place et d'érosion comme des processus géologiques d'égale importance d'une façon qui découle naturellement de l'analyse stratigraphiques. Il tient aussi compte de la disparition d'unités stratigraphiques à une certaine distance de la surface active du modèle, ce qui lui permet d'afficher la dissolution de sel sous la surface, un élément important du bassin sedimentaire de l'Ouest canadien. Le calcul de l'historique d'enfouissement est tres simplifie; ii n'est base que sur la decompaction de la fraction argile et schiste argileus des roches. Le programme est conçu de façon à pouvoir être modifié facilement dans le cas où les utilisateurs voudraient obtenir des historiques de decompaction plus complexes.

L'indice temps-temperature utilise couramment est calcule a !'aide d'un flux de chaleur de conduction en regime permanent qui varie par morceaux en fonction du temps. Les valeurs calculees de cet indice peuvent etre representees sur le diagramme historique d'enfouissement si l'utilisateur le desire. Etant donnee la grand variete de modeles de formation d'hydrocarbures et !'incertitude de la correlation des seuils de formation d'hydrocarbures avec l'indice de temperature en fonction du temps, !'interpretation de ces seuils doit etre effectuee a la main.

# **INTRODUCTION**

BURIAL is a FORTRAN 77 computer program that calculates and draws the burial history curves of stratigraphic sections. It calculates inferred thermal maturity for a stratigraphic section over the course of its burial history and can post the value of the associated inferred thermal maturity parameter on the burial history diagram. The data thus represented can then be used in the evaluation of potential petroleum source rocks. Other information provided by this program, such as the decompacted thicknesses of stratigraphic units and the thermal structure of rock sections through time, can be used in paleogeographic analyses and petrological studies, respectively.

Burial history diagrams plot the depth of stratigraphic units, for a single geographic locality, below the active surface of deposition or erosion, as a function of time. Such diagrams have been employed in studies of subsidence (van Hinte, 1978), coalification, and, more recently, in the study of the maturation of potential petroleum source rocks (Waples, 1980). Burial history diagrams are the primitive member of a family of time/position plots that are used in geological analysis. Geohistory diagrams are burial history diagrams in which the elevation of the active surface of deposition is inferred by the addition of the water depth of the depositional environment (van Hinte, 1978). Tectonic subsidence diagrams are used to plot the inferred elevation of a geological basement surface, as if it were unencumbered by sedimentary load, as a function of time (Bond and Kominz, 1984). Numerous discussions relating to the construction of these diagrams (Guidish et al., 1985; van Hinte, 1978), and their application to thermal maturation (Feinstein, 1981; Cercone, 1984; Nunn et al., 1984) and tectonic subsidence models (Bond and Kominz, 1984), appear in the literature.

## **STRATIGRAPHIC ANALYSIS AND THE BURIAL HISTORY MODEL**

A burial history diagram is a simple illustration of the depositional history of a stratigraphic section. A plot of cumulative stratigraphic thickness as a function of geological time constitutes an initial step in the construction of a burial history diagram. Such a diagram would make use of the two most tangible pieces of information available from the stratigraphic section; that is, thickness and geological age. Assignment of absolute values to the geological ages of stratigraphic units and decompaction estimates constitute refinements to the diagram. More important is an understanding of the processes represented by hiatal surfaces in the section and their significance.

Stratigraphic analysis provides information concerning the occurrence of erosional, nondepositional or dissolution events in a given stratigraphic section (Wheeler, 1958). Other techniques, such as organic petrography and clay mineralogy, may assist in estimating the amounts of section removed at degradational vacuities. BURIAL assumes that the process of stratigraphic analysis is complete and that the results of that analysis have been used to formulate a list for the input data file comprising suitable stratigraphic units, their thicknesses, constituent rock types, and geological ages. The burial history model is a simple routine that portrays variations in thickness and depth of stratigraphic units as a function of time.

As units are buried they are compacted. During periods of uplift they essentially retain their thickness and degree of compaction. The present thickness of units reflects their maximum burial depth; units that have never been buried do not change in thickness. The " decompacted" thickness of a lithostratigraphic unit is an estimate of the thickness of a unit at times and depths preceeding maximum burial.

The compaction of sediments is a complex process affected by numerous factors. In a short review of the problem, Bond and Kominz (1984) suggested that the effects of diagenesis so complicated calculations of the porosity history of most rock types that only the mechanical compaction of clay shale fractions could be considered. A similar approach is followed in this program. Bond and Kominz (op. cit.) dealt only with old and compacted rocks. They assumed that the porosity of the clay shale fraction is uniquely a function of depth. Perrier and Quiblier (1974) suggested that mechanical compaction of shale is time dependent whereas Roll (see van Hinte, 1978) suggested that it is also a function of thickness.

Dzevanshir et al. (1986) proposed a porosity law for shales that is a function of depth, age, and proportion of shale. Both the age  $(A)$ , and proportion of shale  $(R)$ terms are calculated in the decay constant of a porosity law that is an exponential function of depth (D). A pre-exponential factor,  $\phi_{\text{o}}$ , is the porosity at zero depth:

 $\phi = \phi_0 \exp \{-0.014(13.3 \log A - 83.25 \log R + 2.79) \times 10^{-3} D\}$  (1)

Their porosity law is employed in this program, where the age of the layer is taken as the elapsed time from

the age of deposition to the age at which the calculation is performed. The pre-exponential factor for the shale porosity law (shale porosity at zero depth  $= 0.4192$ ) is taken from a regression line fit to compaction data of A. Roll (see van Hinte, 1978).

These assumptions may not be appropriate for certain stratigraphic sections. In cratonic platform successions, for example, calcium sulphate is commonly deposited as anhydrite in supratidal settings and the assumption of no mechanical compaction is reasonable. In deep subaqueous settings, characteristic of rifted basins, calcium sulphate is commonly deposited as gypsum and the neo-metamorphic dehydration reaction to anhydrite results in a significant reduction in volume (Schwerdtner and Osadetz, 1983). Appropriate compaction laws are considered necessary in such situations, and they are also desirable wherever the diagenetic histories of other rock types are sufficiently well understood.

The decompaction subroutine follows the method described by Bond and Kominz (1984, p. 155, 156) using the shale porosity law of Dzevanshir et al. (1986). A detailed account relating to the derivation of both the compaction coefficient and the decompaction subroutine is given in Appendix 1.

According to this methodology, stratigraphic units should be assigned to standard geological stages, series, and systems according to the specified systematic input format (Appendix 5; Table 2). The ages, epochs, and periods of stages, series, and systems are related to an absolute time scale found in an external data file (Appendix 6). The absolute ages of geological stages are taken from Harland et al. (1982). This file may be replaced by a file considered more appropriate to the regional stratigraphy of the area of investigation, without necessitating a change in the nature of the input data file. It may also be necessary to add ages to the file to accommodate additional geological events, particularly the erosion of several stratigraphic units during a single age.

# **THERMAL ENVIRONMENT OF BURIAL**

The thermal structure of a given stratigraphic section as a function of time must be modelled prior to modelling the thermal maturity of the sediments. Thermal models usually consist of one or more time and depth invariant, geothermal gradients that may or may not be a function of depth (Waples, 1980). This program assumes a conductive steady-state model of heat flux where the flux is either time variant or

invariant. Heat flow and surface temperature must be assigned for each geological event. Thermal conductivity of the sediments in each layer may be determined at various stages of compaction, and the geothermal gradient within a layer is the quotient of heat flux and thermal conductivity. Once an appropriate surface temperature is assigned, the variation of temperature with depth in the section is specified for a given time. The thermal conductivity of a stratigraphic layer is described in the model of rock thermal conductivity discussed in Appendix 2. Thermal conductivity is a function of the lithology and porosity of each layer. The porosity of the uncompactable rock fraction commonly controls the thermal conductivity of a layer and strongly affects the calculation of the inferred thermal maturity for the layer.

Further refinement of the thermal model may not provide significant improvement to the model because of the substantial amount of heat transfer accompanying water movement in certain basins (Majorowicz et al., 1985). It is probably more useful to correlate the inferred thermal maturity index by using an independent estimate of thermal maturation, such as vitrinite reflectance.

## **CALCULATION OF THE INFERRED THERMAL MATURITY OF SEDIMENTS**

The Time-Temperature Index (TTI) of Waples (1980) is given in the following formula:

$$
TTI = \sum_{n_{min}}^{n_{max}} (\Delta t_i) r^i
$$
 (2)

in which  $n_{\text{max}}$  and  $n_{\text{min}}$  are the n-values of the highest and lowest temperature intervals encountered (the 100-110° C interval is taken as the base interval with  $n = 0$  assigned to it).  $\Delta t_i$  is the time in millions of years during which the sediment is found in a 10° C temperature interval, i, where  $n_{\min} \le i \le n_{\max}$ . r is an empirically determined factor. Waples (op. cit.) found that  $r = 2$  is a reasonable value for most practical petroleum cases (i.e., the reaction rate doubles for every 10° C rise in temperature). This assumption suggests that the onset of significant petroleum generation can be characterized by a pseudo-first-order reaction with an activation energy of 19.69 kcal/mole. This assumption represents a practical geological solution to a difficult problem of chemical kinetics (Snowdon, 1979; Waples, 1983).

McKenzie (1981) suggested the following generalized continuous relation for the TTI:

$$
TTI = \int_{0}^{t} 2^{(T(t)-105)/10} dt
$$
 (3)

The integration of the TTI integral is simplified because of the straight line interpolation of burial rate and heat flow between successive depths of a given stratigraphic unit (Appendix 3). However, the integration results in a singularity if there is no temperature change during a given time interval. There are several instances when this situation can be expected, either during periods of nondeposition or when the amount of erosion accompanying an unconformity is unknown. In such situations, the program employs the expression of Waples (1980). The Time-Temperature Index can be related to levels of coalification/ vitrinite reflectance (Waples, 1980), and hence to thresholds of hydrocarbon generation (Powell and Snowdon, 1983). This program calculates both TTI and inferred vitrinite relectance  $(R_{omax})$  values. The correlation of TTI to the logarithm of vitrinite reflectance is taken from Kalkreuth and McMechan's (1984) approximation of Waple's (1980) TTI and reflectance data:

$$
\log R_{\text{omax}} = -0.4769 + 0.2801 \text{ (log TTI)} - 0.007472 \text{ (log TTI)}^2 \text{ (4)}
$$

Issler (1984) discussed the limitations of this correlation between TTI and vitrinite reflectance. He concluded that inadequacies and errors in both the stratigraphic and heat flow models employed in the calculation influenced the value of the maturation parameter. As discussed below, the lithological model also has a strong influence on the value of the maturation parameter (Table 3).

# **PROGRAM DESCRIPTION**

The source code is written in FORTRAN 77. The program was run on a Hewlett Packard 3000 computer with a MPEXL operating system. Computer drafting routines require a CALCOMP compatible plot library. A program source listing is provided in Appendix 4. A schematic logic flow-diagram is given in Figure I.

The program is designed to be run interactively. An interactive job listing is provided in Appendix 7, and a sample output log file appears as part of the interactive job listing. A machine-drafted burial history diagram is given in Figure 2. The sample data set used to generate

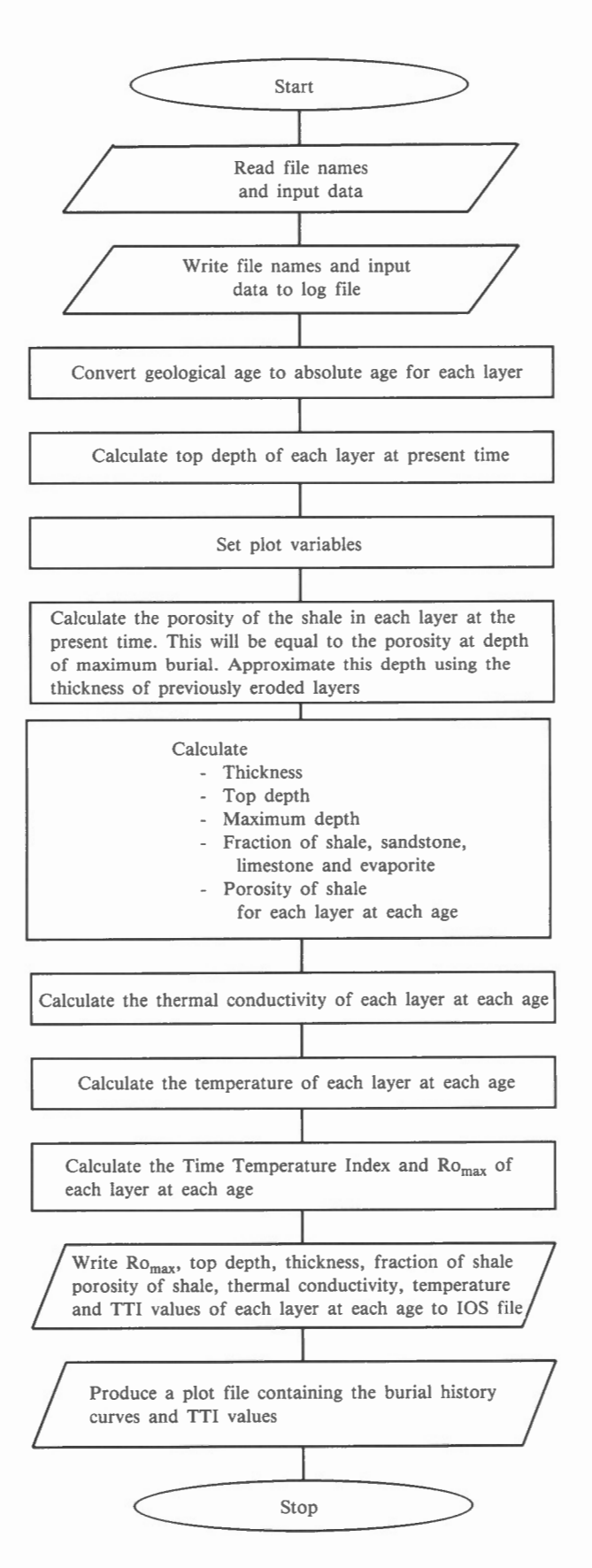

*Figure I. Logic flow chart.* 

# HUSKY ET AL. CUTBANK 16-22 BURIAL HISTORY CURVES

GEOLOGICAL AGE

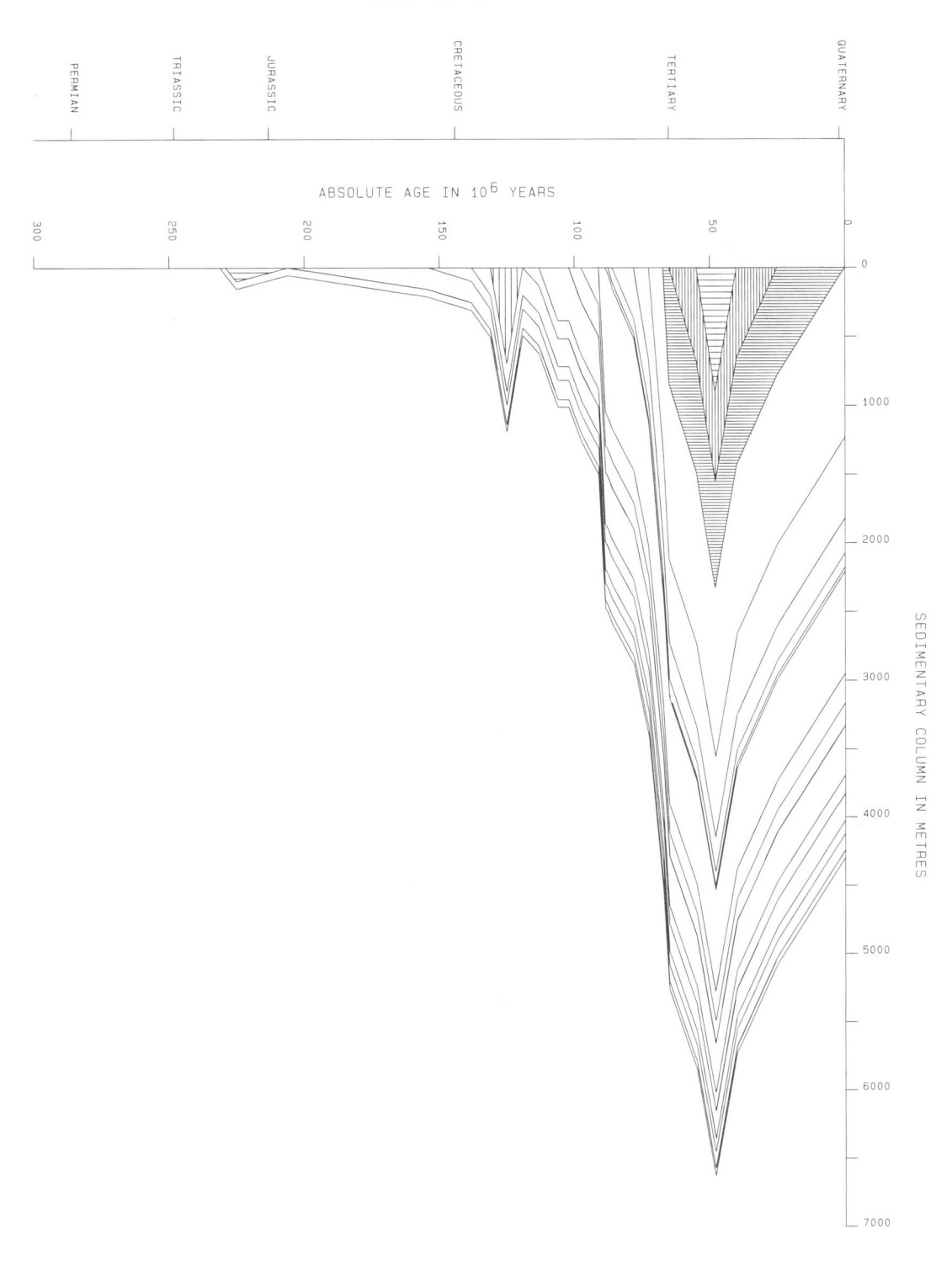

*Figure 2. Burial history diagram for Husky et al. Cutbank 16-22 well.* 

Figure 2 is from a west-central Alberta well (Husky et al. Cutbank River, 16-22-63-10W6), described in the 1984 study by Kalkreuth and McMechan. Several additional lines were added to the standard geological age/ absolute age assignment file (Appendix 6) in order to approximate the calculations of Kalkreuth and McMechan.

The base of the section, or the oldest stratigraphic intersection in a well, is the first layer in the set of input records. It has zero thickness. Succeeding stratigraphic units and erosional events are input, in order of decreasing geological age, as described below and in Appendix 5.

The program considers units currently observable in the section, as well as those that stratigraphic analysis suggests were present but which have since been eroded. Layers removed by erosion are hatched on the burial history diagram, using a routine modified from Yoeli (1982, section 5.1). The input data file contains a single record for each layer present in, or eroded from, the section. The computer program treats the erosion of a stratigraphic unit as a distinct geological event, requiring a line of input, characterized by zero thickness, specifying the age of the erosional event. It may be necessary, therefore, when building the input file, to divide natural stratigraphic units, such as formations, into those fractions either still present in the sedimentary section or those inferred to have been removed.

The program is sufficiently flexible to allow for the removal of sedimentary layers at any position in the stratigraphic succession, not just at the active surface of deposition or erosion. This capability can be used to display geological processes such as subsurface salt dissolution, an important feature of the Western Canada Sedimentary Basin. Subsurface salt dissolution is modelled in the same way as erosion, following the description below, except that the unit whose thickness changes to zero occurs below the active surface of erosion or deposition.

Layers that have been eroded are input as two records. The first record contains an estimated thickness of the eroded layer while the second, which shows zero thickness, represents the time at which the unit was eroded (see Table 2). An erosional event must be specified for each stratigraphic unit to be removed. Where thickness and lithological constitution of eroded layers are not estimated, the program may be run using only those layers currently comprising the section; however, in such cases, a loss of confidence in the shape of the burial history curve and the results of the maturation calculation is to be expected.

The input file contains two header records and serveral data records. The first header record contains the name of the well, which will be used for the title of the plot. The second header record contains 'M' or 'F' to indicate whether the input data is in metres or feet.

The rest of the file is composed of data records, which represent the stratigraphic layers in the section. There will be one data record for each sedimentary layer and erosion surface currently observable in the section, and two data records for each layer that has been removed by erosion  $-$  one representing its deposition and another representing its erosion.

Each data record contains eleven fields. Field one is the present thickness of the layer. Field two is a logical variable, which is true (T) if the geological event (a sedimentary layer or an erosion surface) is present in the section, and false (F) if the geological event (a sedimentary layer removed by erosion) is not currently observable in the section. Field three is a code that indicates the time at which a layer was removed (either by erosion or dissolution) from a section. The value assigned to this code corresponds to the number of a geological event (i.e., code 20 would refer to the 20<sup>th</sup> geological event in the data file). Layers still present in the section and erosion surfaces will have a code greater than the total number of geological event in the file. Layers removed by erosion will have a code equal to the number of the geological event representing the erosional event that removed the layer. (Note: Failure to correctly specify the value of this field was the main source of aborted program runs.)

Fields four to seven describe the lithological composition of the layer (i.e., the fraction of shale, sandstone, carbonate rock and evaporite). Field eight describes the fractional proportion of porosity in the uncompactable layers. Fields nine and ten contain the boundary conditions of the thermal environment (i.e., the surface heat flux and the surface temperature). Field eleven contains the geological age of the event. The input format for these fields is described in Appendix 5.

Both the input data file and the geological age data file must be built before the program is run. A sample geological age datafile is provided in Appendix 6. Like the input datafile, the absolute age assignment file is in descending order. Where the absolute values of geological ages are equal, the records in the absolute age assignment file should be arranged according to the

following hierarchy: Age, Epoch, Period, Era, Eon. The absolute value of a geological age represents the upper limit of the respective Age, Epoch, Period, etc. The subdivision of natural lithostratigraphic units into "portions eroded" and "portions remaining" may necessitate the addition of ages to the geological age data file.

During a run of the program, the program will prompt for the names of: the input data file, the geological age file, a plot file, and an output log file (Appendix 7). The program will display the default values for the burial history diagram plotting routines, and give the user the opportunity to change these parameters. Where complex burial histories and significant amounts of compactible shale are involved, the program may underestimate the maximum depth to which the section extends. Failure to specify an adequate maximum depth on the burial history diagram will result in an error message and termination of the program.

Posting of Time-Temperature Index (TTI) values can be suppressed with the appropriate response at the Time-Temperature Index prompt. Given the fact that inferred thermal maturity of sediments on either side of an unconformity may differ greatly, the program has been designed to plot the TTI of the units above and below an unconformity separately. Because of potential discontinuities in the inferred thermal maturity of sediments across unconformities, the placement of subjective thresholds (i.e., the oil window) is left to be drawn on the burial history diagram by hand.

Both the decompaction subroutine and the thermal structure calculations rely upon assumed values of physical constants. Of particular interest to users are the pre-exponential factor decay constant of the shale porosity law and the rock matrix thermal conductivities. Users of this program may wish to use alternative estimates for the pre-exponential factor in the decompaction subroutine by altering program line 1201. They may also wish to employ their own estimates of rock matrix thermal conductivities by altering program lines 591-595, if these data are available to them.

Details of an interactive program run and the accompanying output log file are in Appendix 7. The output contains two initial fields in each output record that identify the layer and geological event for which the remaining fields are appropriate. The remaining fields describe the following attributes of the layer at the specified time: depth to the top of the layer (in

metres), its thickness (in metres), the fraction of the layer's thickness that is shale and the porosity of the shale in the layer, the thermal conductivity of the layer (milliWatts/metre degree), the temperature at the top of the layer (in °C), and the Time-Temperature Index at the top of the layer. The burial history diagram is a machine-drafted drawing of depth to the top of each unit as a function of time, onto which the Time-Temperature Index values may be superimposed (Fig. 2). Units removed by erosion are cross-hatched for easy recognition.

## **SAMPLE CALCULATION**

Accurate construction of the input datafile is essential to the successful execution of the program. The following discussion, though simple, provides a step-by-step description of the sample plot (Fig. 2). Consider the Husky et al. Cutbank River (16-22-63-10W6) well described in the 1984 study by Kalkreuth and McMechan. The stratigraphic section of Late Triassic and younger strata is displayed in Table 1 (M. McMechan, pers. comm., 1986; Anon., 1978, 1981). The section, particularly the Upper Cretaceous succession, is generally conformable. There are several significant unconformities. The ages of erosional intervals are derived from regional stratigraphic analysis (Poulton, 1984; Stott, 1984). Amounts of strata eroded are estimated (M. McMechan, pers. comm., 1986) and are indicated in Table 1. Various combinations of stratigraphic units are then assigned to stages (Caldwell et al., 1978; Poulton, 1984). Following correlation with standard stages, the stratigraphic analysis is complete and the geological events represented in the section can be identified. Suitable descriptions of the lithology for each stage and specification of the surface temperature and heat flow for each age provide sufficient information to establish an input data file (Table 2). In these examples, the lithological models are crude approximations. Two models, using different uncompactable matrix porosities, were used and the inferred Ro values for each model appear in Table 3. Table 3 illustrates the dependence of the inferred thermal maturity model on the suitability of the lithological model. Variations in estimation of heat flow and surface temperature can have similar effects on the inferred thermal maturity calculation.

When estimates of the thickness of strata eroded are available, two input records are required. The first represents the thickness of strata eroded and the time at which deposition was completed. The second input record indicates the time at which the erosion of these

## TABLE 1

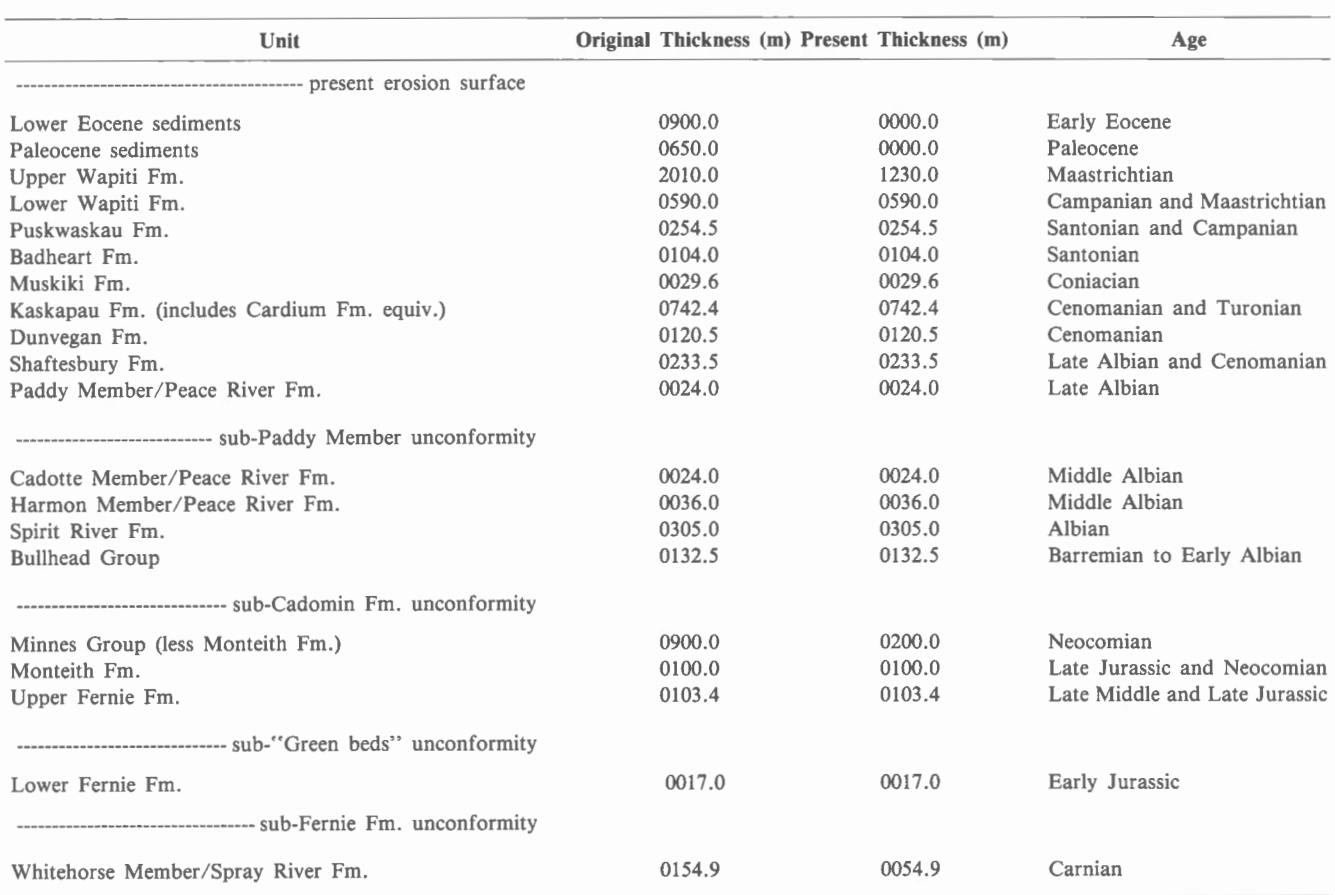

# Stratigraphic section, Husky et al. Cutbank 16-22-63-10W6 well

strata was completed. Estimates of the stratigraphic thickness eroded before deposition of the Nordegg Member, the Bullhead Group, and following the end of molasse sedimentation in the Eocene (estimated by M. McMechan, pers. comm., 1986) have been made. Strata removed by erosion are indicated by the letter "F" in the second field of input records. The third input field contains the number of the input record (i.e., geological event) that produced erosion of the unit. Strata removed by erosion also have matching input records, signifying the erosional events during which they were removed. These erosional events are represented in the input file by imaginary units of zero thickness (Table 2).

Firstly, as an illustration, consider that portion of the Whitehorse Member of the Spray River Formation removed by érosion prior to deposition of the Nordegg Member of the Fernie Formation (Jurassic). Deposition of the Whitehorse Member is inferred to

have ended in the Carnian. The age of the top of the Whitehorse Member still present in the well is estimated to be proportional to the ratio of preserved thickness to total thickness of Whitehorse Member that was initially deposited. This information is entered as part of input record 2. The second and third fields of this record are "T" and "27", indicating that the unit is present in the well. The thickness of the strata eroded is entered as input record 3. The second and third fields of this record are "F" and "04", respectively, indicating that the unit was removed by erosion by the end of geological event 4. Input record 4 represents erosion of that portion of the Whitehorse Member deposited at geological event 3, later in the Carnian. One might consider that input record 4 represents the erosion surface at the base of the Jurassic System. This surface has zero thickness and is present in the section today. For this reason, fields 2 and 3 of input record 4 are "T" and "27", respectively. Together, these three input records

#### **TABLE 2**

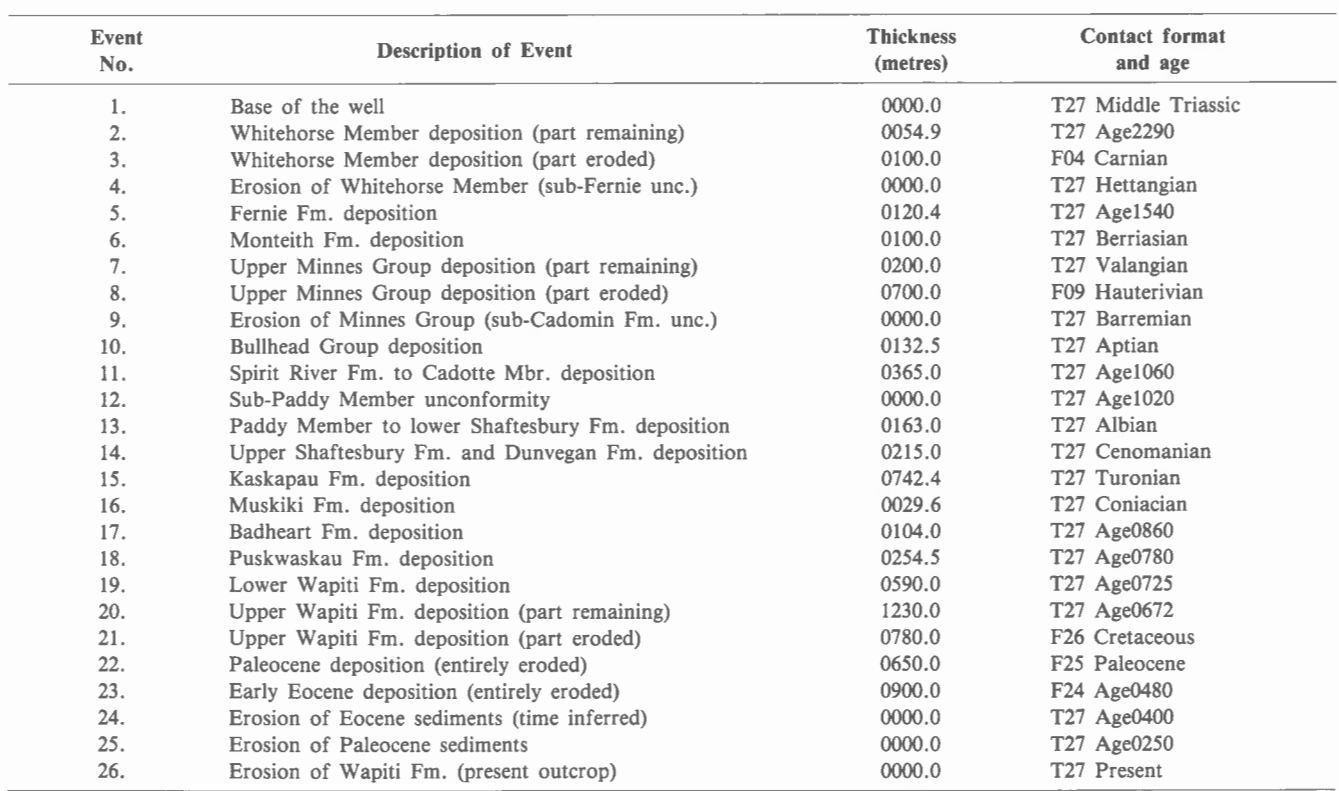

## **Building the input datafile, Husky et al. Cutbank 16-22-63-IOW6 well**

represent the deposition and erosion of the Whitehorse Member. Subsequent burial and uplift of the Spray River Formation is represented by successive geological events in the input file.

Secondly, consider the erosional and nondepositional event that occurred between the Paddy and Cadotte members of the Peace River Formation. No estimate of the amount of strata removed by erosion at this unconformity has been made, although at least one foraminiferal assemblage zone present in strata elsewhere in the basin is missing (Caldwell et al., 1978, Fig. 2). Because no estimate of the amount of strata eroded has been made, no record representing the eroded portion of the Cadotte Member can be input. The erosion surface at the base of the Paddy Member is input, therefore, as a unit of zero thickness.

Finally, consider a situation where the presence of an unconformity is ignored. A considerable lacuna separates the Nordegg Member from the overlying Fernie Formation shales (Poulton, 1984). In the sample data set, this characteristic of the Jurassic System has

been ignored and continuous deposition has been assumed. One input record representing the total thickness of Nordegg and Fernie strata is present. This represents a simplification of the stratigraphic model. It may be considered acceptable where eroded strata are thin and contribute little to the overall thermal maturity of the section. Such a simplification does, however, result in decreased reliability of the model. Input records of other units follow the format discussed above. The stratigraphic model used here (Appendix 5) suitably approximates the observed thermal maturity in the well (Kalkreuth and McMechan, 1984, Fig. 8). An improved approximation can be obtained by varying either the lithological or thermal model of the well.

#### **ACKNOWLEDGMENTS**

The authors are greatly indebted to M.E. McMechan and W. Kalkreuth for the extensive tests they performed on the computer program. This

## TABLE 3

Illustration of the dependence of the thermal maturityi model on the lithological model

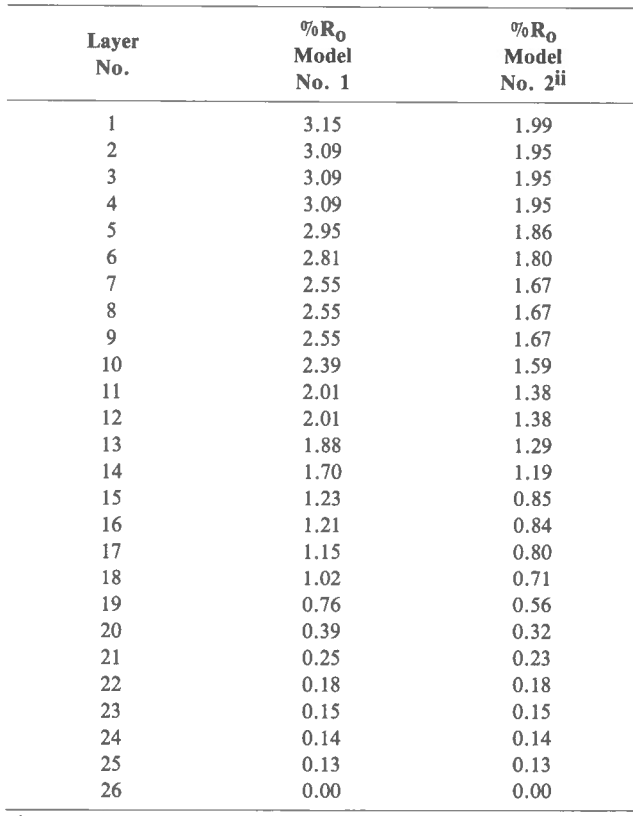

<sup>i</sup>Inferred values of vitrinite reflectance (% $R_0$ ) using equation (2) in the text. Matrix porosity of sandy layers = 0.20. See Appendix 5 for other input variables.

<sup>ii</sup>Inferred values of vitrinite reflectance (% $R_0$ ) using equation (2) in the text. Matrix porosity of sandy layers  $= 0.00$ . All other input variables are identical to Model I.

computer program was developed with support from the Office of Energy Research and Development (Canada) Task 6.1.1 (Reservoir Characterization) and under the guidance of the Government-Industry Review Committee for that Task. The authors are grateful for all the assistance.

#### REFERENCES

#### Anonymous

- 1978: Geological tops of the Canadian Cities Service et al. Narraway 5-3 well (05-03-063-11 W6). Petroleum Information Exchange, p. 1.
- 1981: Geological tops of the Husky et al. Cutbank River 16-22 well (16-22-063-IOW6). Petroleum Information Exchange, p. I.

# Bond, G.C. and Kominz, M.A.

1984: Construction of tectonic subsidence curves for the early Paleozoic miogeocline, southern Canadian Rocky Mountains: implications for subsidence mechanisms, age of breakup, and crustal thinning. Geological Society of America Bulletin, v. 95, p. 155-173.

# Caldwell, W.G.E., North, B.R., Stelck, C.R., and Wall, J.H.

A foraminiferal zonal scheme for the Cretaceous System in the interior plains of Canada. *In* Western and Arctic Canadian Biostratigraphy, C.R. Stelck and B.D.E. Chatterton (eds.); Geological Association of Canada, Special Paper 18, p. 495-575.

# **Cercone, K.R.**<br>1984: Th

Thermal history of Michigan Basin. American Association of Petroleum Geologists, Bulletin, v. 68, p. 130-136.

#### Dzevanshir, R.D., Buryakovskiy, L.A., and Chilingarian, G.V.

1986: Simple quantitative evaluation of porosity of argillaceous sediments at various depths of burial. Sedimentary Geology, v. 46, p. 169-175.

#### Evans, T.R.

1977: Thermal properties of North Sea rocks. The Log Analyst, v. 13, no. 2, p. 3-12.

#### Feinstein, S.

1981: Subsidence and thermal history of southern Oklahoma aulacogen: implications for petroleum exploration. American Association of Petroleum Geologists, Bulletin, v. 65, no. 12, p. 2521-2533.

Goss, R., Combs, J., and Timur, A.

1975: Prediction of thermal conductivity in rocks from other physical parameters and from standard geophysical well logs. Transactions of the S.P.W.L.A., Sixteenth Annual Logging Symposium, p. MM1-MM21.

#### Guidish, T.M., Kendall, C.G.St.C., Lerche, I., Toth, D.J., and Yarzab, R.F.

1985: Basin evaluation using burial history calculations: an overview. American Association of Petroleum Geologists, Bulletin, v. 69, no. I, p. 92-105.

#### Harland, W.B., Cox, A.V., Llewellyn, P.G., Pickton, C.A.G., Smith, A.G., and Walters, R.

1982: A geologic time scale. Cambridge University Press, Cambridge, 131 p.

#### Issler, D.R.

1984: Calculation of organic maturation levels for offshore eastern Canada  $-$  implications for general application of Lopatin's method. Canadian Journal of Earth Science, v. 21, p. 477-488.

#### Kalkreuth, W. and McMechan, M.E.

1984: Regional pattern of thermal maturation as determined from coal-rank studies, Rocky Mountain Foothills and Front Ranges north of Grande Cache, Alberta implications for petroleum exploration. Bulletin of Canadian Petroleum Geology, v. 32, no. 3, p. 249-271.

# **Lopatin, N.V. and Bostick, N.H.** 1973: The geologic factors in

The geologic factors in coal catagenesis. Geologicheskiye faktory katageneza ugley, in syposium volume, Priroda organicheskogo veshchestva sovremennykh i iskopaemykh osadkov (Nature of organic matter in recent and fossil sediments), "Nauka" Press, Moscow, p. 79-90. [English translation, with minor revisions, from the original Russian.]

#### **Majorowicz, J.A., Jones, F.W., Lam, H.L., and Jessop, A.M.**

- 1984: Heat flow and geothermal gradient studies in the Alberta Basin an essential part of geothermal potential evaluation. In Energex '84, Energy Developments: New Forms, Renewables, Conservation, F.A. Curtis (ed.); Proceedings of the Energex '84 Conference, Pergamon Press, London, p. 279-284.
- 1985: Regional variations of heat flow differences with depth in Alberta, Canada. Geophysical Journal of the Royal Astronomical Society, v. 81, no. 2, p. 479-487.

#### **McKenzie, D.P.**

1981: The variations of temperature with time and hydrocarbon maturation in sedimentary basins formed by extension. Earth and Planetary Science Letters, v. 55, p. 87-98.

#### **Nunn, J.A., Sleep, N.H., and Moore, W.E.**

1984: Thermal subsidence and generation of hydrocarbons in Michigan Basin. American Association of Petroleum Geologists, Bulletin, v. 68, no. 3, p. 296-315.

#### **Perrier, R. and Quiblier, J.**

1974: Thickness changes in sedimentary layers during compaction history; methods for quantitative evaluation. American Association of Petroleum Geologists, Bulletin, v. 58, no. 3, p. 507-520.

# **Poulton, T.P.**<br>1984: Th

The Jurassic of the Canadian Western Interior, from 49°N to Beaufort Sea. *In* The Mesozoic of Middle North America, D.F. Stott and D.J. Glass (eds.); Canadian Society of Petroleum Geologists, Memoir 9, p. 15-41.

#### **Powell, T.G. and Snowdon, L.R.**

1983: A composite hydrocarbon generation model, implications for evaluation of basins for oil and gas. Erdol und Kohle, Bd. 36, Heft 4, p. 163-170.

#### Sass, **J.H., Lachenbruch, A.H., and Munroe, R.J.**

1971: Thermal conductivity of rocks from measurements on fragments and its application to heat-flow determinations. Journal of Geophysical Research, v. 76, no. 14, p. 3391-3401.

#### **Schwerdtner, W.M. and Osadetz, K.**

1983: Evaporite diapirism in the Sverdrup Basin: new insight and unsolved problems. Bulletin of Canadian Petroleum Geology, v. 31, no. I, p. 27-36.

#### **Snowdon, L.R.**

1979: Errors in extrapolation of experimental kinetic parameters to organic geochemical systems. American Association of Petroleum Geologists, Bulletin, v. 63, no. 7, p. 1128-1134.

# **Stott, D.F.**

Cretaceous sequences of the Foothills of the Canadian Rocky Mountains. *In* The Mesozoic of Middle North America, D.F. Stott and **D.J.** Glass (eds.); Canadian Society of Petroleum Geologists, Memoir 9, p. 85-107.

#### **van Hinte, J.E.**

1978: Geohistory analysis – application of micropaleontology in exploration geology. American Association of Petroleum Geologists, Bulletin, v. 62, no. 2, p. 201-222.

#### **Waples, D.W.**

- 1980: Time and temperature in petroleum formation: application of Lopatin's method to petroleum exploration. American Association of Petroleum Geologists, Bulletin, v. 64, no. 6, p. 916-926.
- 1983: Physical-chemical models for oil generation. Colorado School of Mines Quarterly, v. 78, no. **4,** p. 15-30.

#### **Wheeler, H.E.**

1958: Time-stratigraphy. American Association of Petroleum Geologists, Bulletin, v. 5, p. 1047-1063.

#### **Yoeli, P.**

1982: Cartographic drawing with computers. Computer Applications, v. 8, p. 93-97.

## **Compaction coefficient and decompaction subroutine**

The compaction coefficient is used to relate the thickness of layer i, at time j,  $H_{(i,i)}$ , to the thickness of the same layer at the present time, p,  $H_{(i,p)}$ .

 $H_{(i,i)} =$ (compaction coefficient)  $H_{(i,p)}$ 

The thickness of the i<sup>th</sup> stratigraphic layer is the sum of the thicknesses of both the uncompactable, H<sub>inc(i,j)</sub>, and compactable (shale),  $H_{\text{shale}(i,i)}$ , lithologies:

 $H(i,j) = Hinc(i,j) + H<sub>shale(i,i)</sub>$ 

If  $X_{\text{shale}(i,j)}$ , is the fraction of shale beds in the i<sup>th</sup> layer at time j, then,

$$
H_{\text{shale}(i,j)} = H_{(i,j)}(X_{\text{shale}(i,j)})
$$

 $H_{\text{shale}(i,j)}$  is composed of a porous fraction,  $\Phi_{\text{shale}(i,j)}$ , and an uncompactable rock matrix fraction,  $(1-\Phi_{\text{shale}(i,j)})$ . Because compaction is an irreversible process,  $\Phi_{\text{shale}(i,p)}$  can be estimated using the maximum burial depth of the i<sup>th</sup> layer. The estimation of  $\Phi_{\text{shale}(i,p)}$  using compacted thicknesses, as an estimate of maximum burial depth, commonly results in an error less than one per cent of the decompacted thickness. For reference, see the CWLLPHIS Subroutine (program line range 673/765). We assume the thickness of the uncompactable clay matrix will not change through time. Upon substitution,

$$
H_{\text{shale}(i,j)} = \Phi_{\text{shale}(i,j)}(H_{\text{shale}(i,j)}) + (1 - \Phi_{\text{shale}(i,p)})(H_{\text{shale}(i,p)})
$$

simplifies to,

$$
H_{\text{shale}(i,j)} = (H_{\text{shale}(i,p)})(1-\Phi_{\text{shale}(i,p)})/(1-\Phi_{\text{shale}(i,j)})
$$

Hence,

$$
H_{(i,j)} = H_{(i,p)}(1 + X_{\text{shale}(i,p)})[(1 - \Phi_{\text{shale}(i,p)})/(1 - \Phi_{\text{shale}(i,j)}) - 1)]
$$

which allows for the solution of the thickness of the layer at any time during progressive burial. This relation simplifies to the one used by Bond and Kominz [ 1984, equation A-7 (from which a set of brackets is missing)], if the present porosity of the shale,  $\Phi_{\text{shale}(i,p)}$ , is zero.

The decompaction subroutine, DELITH (program line range 923/967), follows the method described by Bond and Kominz (1984). The subroutine continues to decompact the shale until the porosity of the shale fraction changes by less than two tenths of one per cent between iterations. The expression that gives the value of the porosity of the shale fraction as a function of depth is:

$$
\Phi_{\text{shale}(i,i)} = -\left\{0.4192/(D_{\text{bottom}}-D_{\text{top}})\right\} - \left\{e^{-D_{\text{bottom}}}-e^{-D_{\text{top}}}\right\}
$$

where  $D_{bottom}$  and  $D_{top}$  are the products of the decay constant of the porosity law (Dzevanshir, Buryakovskiy, and Chilingarian, 1986) and the depths of the base and top of the layer, respectively. The pre-exponential factor of the porosity law arising from the data of A. Roll (see van Hinte, 1978) is equal to 0.4192. Users may wish to use their own porosity law by making substitutions to the porosity calculation subroutine, PHICALC (program lines 1189/ 1208).

# **Thermal conductivity as a function of lithology**

This program determines the thermal conductivity of a layer at a specific time as a function of lithology and porosity using the relationships indicated by Sass et al. (1971). If there are 'n', lithological constituents in a stratigraphic unit, each occupying a volume fraction  $v_i$ , and having a thermal conductivity,  $K_i$ , then the thermal conductivity of the stratigraphic unit,  $K_{\text{layer}}$ , will be:

$$
K_{\text{layer}} = \pi K_i^{V_i}
$$

and, if each constituent has a porosity  $\Phi$ .

$$
K_{_i}\!=\!K_{_{rock\;matrix}}^{^{(1-\Phi_i)}\quad \ \ast\quad K_{_{water}}^{^{(\Phi_i)}}
$$

We assume that the porosity of the uncompactable rock fraction does not vary with time. The porosity of the shale fraction, as a function of time, is calculated by the decompaction subroutine, DELITH. Evaporites are assumed to have no porosity.

It is necessary to estimate the matrix conductivity of each of the constituent rock types. The determination of matrix thermal conductivity for a given rock type is not a straightforward task (Evans, 1977; Goss et al., 1975). In this program the rock matrix thermal conductivities of both carbonates and shales were determined using the mean values of observed rock porosities and measured thermal conductivities (Marjorowicz et al., 1984). The thermal conductivities of other rock types were determined using the relationship proposed by Evans (1977) and standard rock properties with respect to observed rock thermal conductivities. For reference, see the CTEMPV AR (program line range  $596/613$ ).

# **Solution of the Time-Temperature Integral**

From McKenzie (1981) we have:

$$
TTI = \int_{0}^{t} 2^{(T(t)-105)/10} dt
$$

Where the temperature, T, is a function of time, t, and:

$$
\frac{dT}{dt} = \frac{dT}{dZ} \cdot \frac{dZ}{dt}
$$
, where Z is the depth

Now

$$
\frac{dT}{dt}
$$
, the rate at which the temperature changes with depth

and

$$
\frac{dZ}{dt}
$$
, the burial rate

are assumed constant between two geological events. Therefore,  

$$
\int_{T_1}^{T_2} dT = \int_{t_1}^{t_2} \frac{dT}{dZ} \cdot \frac{dz}{dt} dt
$$

can be simplified to

$$
\int_{T_1}^{T_2} dT = \int_{t_1}^{t_2} \frac{\Delta T}{\Delta t} dt
$$

where  $\Delta T$  is the change in temperature and  $\Delta$  is the elapsed time between two successive geological events identified in the program's input datafile.

Because they are constant over that interval, we obtain

$$
\frac{\Delta t}{\Delta T}\,\int_{T_1}^{T_2}\!\!dT=\int_{t_1}^{t_2}\;dt
$$

which can be substituted into the TTI expression as long as the integration is done piecewise over intervals of constant  $\Delta t$  and  $\Delta T$ 

$$
TTI = \sum_{J=1}^{n} \frac{\Delta t_j}{\Delta T_j} \int_{T_{j-1}}^{T_j} 2(T^{-105)/10} dT
$$

upon integrating

 $\overline{\phantom{a}}$ 

$$
TTI = \sum_{J=1}^{n} \frac{\Delta t_j}{\Delta T_j} \quad \left\{ \frac{2^{(T_{j-1}-105)/10}}{\ln 2^{1/10}} \bullet \frac{(2^{(T_j - T_{j-1})/10} - 1)}{2^{(T_j - T_{j-1})}} \right\}
$$
\nbut  $T_j - T_{j-1} = \Delta T_j$  and on simplifying  $TTI = \sum_{I=1}^{n} \frac{2^{(T_{j-1}-105)/10}}{\ln 2^{(T_j/10)} \cdot 2^{(T_j-1)}} \bullet \left\{ \frac{(2^{(\Delta T_j)/10} - 1)}{2^{(T_j-1)}} \right\}$ 

Notice that if  $\Delta T_i$  or  $\Delta t_i$  is equal to zero power the relationship is undefined and the expression of Waples (1980) must be used.

# BURIAL PROGRAM SOURCE LISTING

Ill

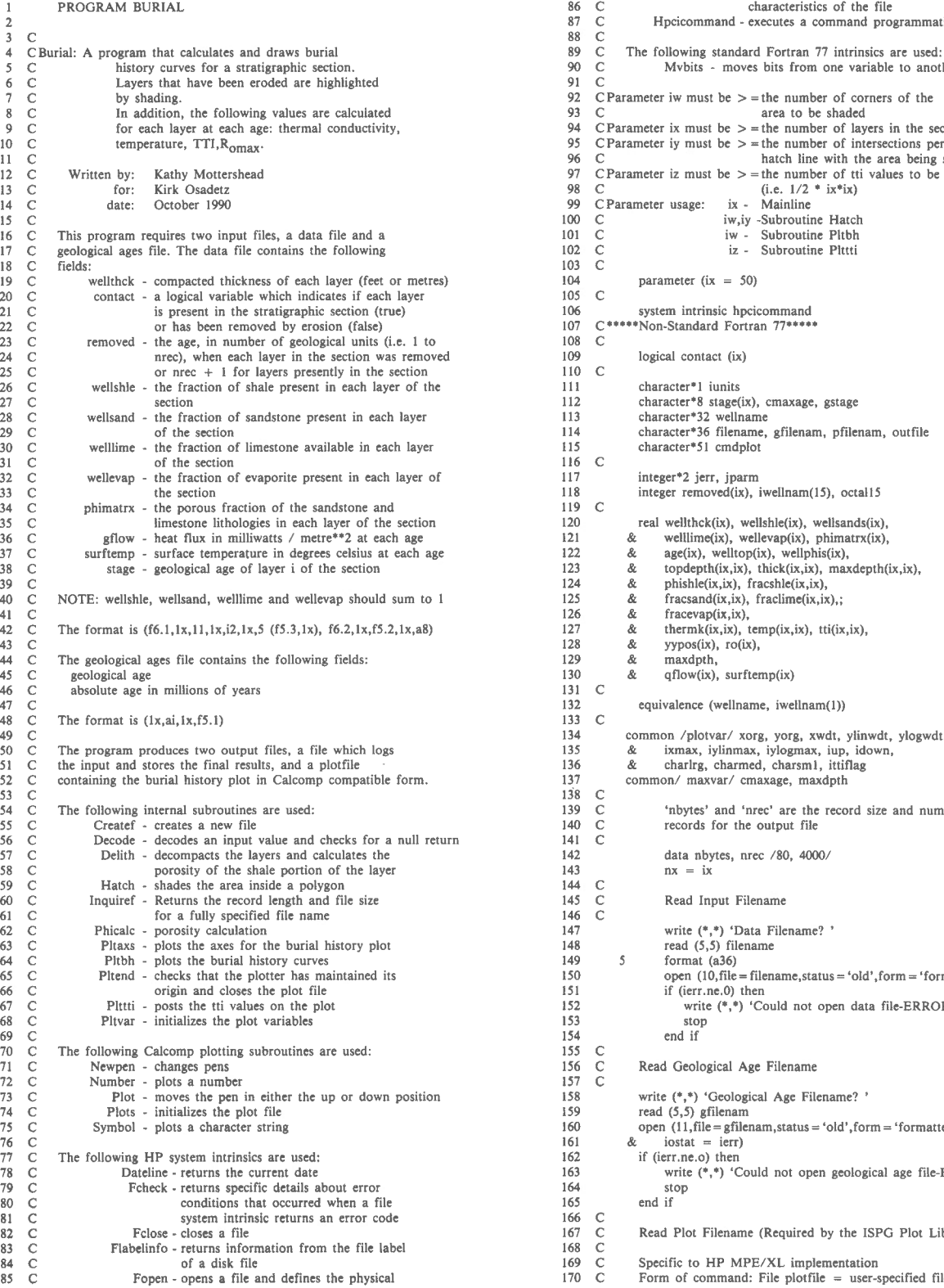

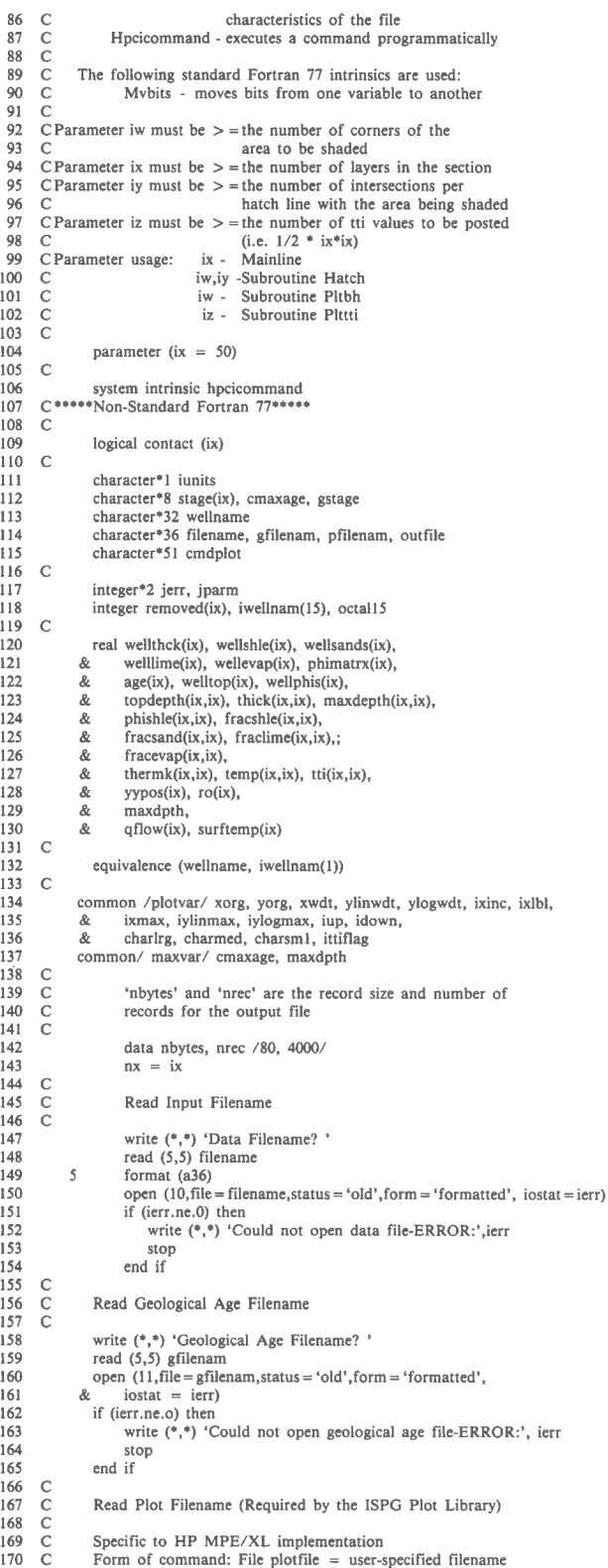

```
171 Cwrite (*.*) 'Plot Filename (new file) ? <sup>1</sup>
172 
                 read (5,5) pfilenam 
173 
174<br>175cmdplot = 'file plotfile=\frac{1}{2}//pfilenam//char(13)
175 C char(13) = carriage return 176 C
 176 c 177 call hpcicomrnand (cmdplot, jerr, jparm) 
178 C ••u•Non-Standard Fon ran 77••••• 
179 
       \Gammaif (jerr.ne.0) then 
180 
181 
                      write (8,<sup>\bullet</sup>) 'Could not open plot file-ERROR:', jerr
182 
                 stop 
end if 
183 
 184 C<br>185 C<br>186 C<br>187
                 Read Output Filename 
                 write (*, *) 'Output File (new file) ? ' 
188 
                 read (5,5) outfile
\frac{189}{190} C
                 Specific to HP MPE/ XL implementation 
191 C<br>192
                 call createf (outfile, 'a', 'f', -nbytes, nrec, ierr)
193 
                 if (ierr.ne.O) then 
                         write (*, *) 'Output File Crea1e Error - ',ierr 
194 
195 
                           stop 
196 
                      end if 
                      open (12,file = outfile,status ='old' ,form = 'formatted' ,iostat = ierr) 
197 
198 
                      if (ierr.ne.O) then 
199 
                           write (*, *) 'Output File Open Error = ',ierr 
200 
                           stop 
                 end if 
20 1 
202 C<br>203 C<br>204 C<br>205
                 Write file names to log file 
                 write (12, IO) filename 
206 
           I 0 format (' Data Filename - ',a36) 
207 
                 write (12,11) gfilenam 
           11 formal (' Geological Age Filename · ',a36) 
208 
                 write (12,12) pfilenam 
209 
\frac{210}{211}12 formal (' PlOI Filename - ',a36) 
211 C<br>212 C<br>213 C<br>214
                 Read Well Name from data file 
                 read (10,15) wellname 
           15 format (a32) 
215 
216 C<br>217 C<br>218 C<br>219 219
                 Data input as feel or metres? 
                 read (10, 25) iunits
220 
           25 format (a1)
221 
                 convfctr = 1.0 
                 if (iunits.eq. f' .or. iunits.eq. F') convfctr = 0.3048
222 
223 c 224 c 225 c 226 c 231 c 226 c 231 c 232 c 231 c 231 c 231 c 231 c 231 c 231 c 231 c 231 c 231 c 231 c 238 c 239 c 241 c 241 c 244<br>244 c 241 c 244 c 244 c 244 c 244 c 244
       \mathsf{C}224\mathbf{C}Read input data
225
       \mathsf{C}226
       \epsilonwellthck(i) 
                                   =compacted thickness of layer i (feel or me1res) 
227
       \mathsf{C}con1act(i) 
                                   =a logical variable which indicates if layer i 
                                     is present in the stratigraphic section (true)
228
       \mathbb{C}229or has been removed by erosion (false) 
       \mathcal{C}230
       \mathbf Cremfoved(i) = the age, in number of geological units (i.e. 1 to nrec), when layer i was removed or
231\sqrt{ }= nrec + 1 for layers presently in the section
       \mathsf{C}232
233
       \mathsf{C}wellshle(i), wellsand(i), welllime(i), wellevap(i)
234\mathsf{C}=the fractions of shale, sandstone, limestone and 
                                     evaporites present in layer i (should sum to I) 
235
       \mathbb{C}\frac{1}{236}\mathbf Cphimatrx(i) = the porous fraction of the sandstone and
237\mathsf Climestone lithologies in layer i 
                                  = heat flux in milliwatts / metre**2 at age j
238
       \mathbb{C}gflow(i)
239
       \bar{c}surftemp{j) 
=surface temperature in degrees celsius at age j 
240\mathsf{C}stage(i) 
                                   =geological age of layer i 
241\epsilonConvert thickness to metres if necessary 
242
       \mathsf{C}243
       \mathbf C244
                 nrec = 1do while (nrec.le.ix) 
245 
                          read (10, 45, end = 52) wellthck(nrec), contact (nrec),
246 
247 
              & 
                                    removed(nrec), wellshle (nrec), 
wellsand(nrec). welllime(nrec). 
248 
              & 
 249 
               & 
                                    wellevap(nrec), phimatrx(nrec), 
250 
              & 
                                   gflow(nrec), surftemp(nrec), 
251 
              & 
                                   stage(nrec) 
                      we llthck(nrec) = wellthck(nrec) • convfctr 
252 
                      nrec = nrec + 1253 
254 
                 end do 
                 write (*, *) 'Number of layers in section > array sizes ',
255 
               \& 'i.e. parameter ix = \cdot, ix
 256 
              &stop 
257 
           45 format (f6.1,1x,11,1x,i2,1x,5(f5.3,1x),f6.2,1x,f5.1,1x,a8)
258 
259 
           52 continue
                 nrec = nrec - I 
260<br>261
261 C<br>262 C<br>263 C
                 Write input data to log file
```

```
264265 
266 
267 
268 
269 
270 
271 
272 
273 
274 
275 
276 
277<br>278
278 C<br>279 C<br>280 C<br>281
282283 
284 
285286 
287 
288 
289 
290 
291 
292 
293 
294 
295 
296 C<br>297 C<br>298 C<br>299
300 
301 
302 
303 
304 
305 
306 
307 
308 
309<br>310
310 C<br>311 C<br>312 C<br>313 C<br>314
315 
316 
317 
318 
319 
320 
321 
322 
323 
324 
325 C<br>326 C<br>327 C<br>328
329<br>330
330 C<br>331 C<br>332 C<br>333 C<br>333 334 C<br>335 c C<br>337 c 338
339 
340 
341 
342 
343 
344 C<br>345 C<br>346 C<br>347 C<br>348 C<br>350 C<br>351
352 
353 
354 
355 C<br>356 C
                 write (12,55) 
write ( 12,20) well name 
                 write (12,30) iunits 
                do i=l,nrec 
                     write (12,50) wellthck(i), contact(i), removed(i),
              & wellshle(i). wellsand(i). wellime(i), 
& wellevap(i). phimatrx(i). 
             & gflow(i), surftemp(i). stage(i) 
                end do 
                 write (12,55) 
           20 format (1x, a32)<br>30 format (1x, a1)30 format (1x, a1)<br>50 format (1x, f6)50 format (1x, f6.1, 1x, 11, 1x, i2, 1x, 5(f5.3, 1x), f6.2, 1x, f5.1, 1x, a8)<br>55 format (1/2)format \frac{1}{2}Assign absolute ages to units 
                i = 1do while (i.le.nrec) 
                          read (11,60,end = 65) gstage, gage
           60 format (lx,a8,lx,f5.I) 
                end do 
                          if (gstage.eq.stage(i)) then 
                              \text{age}(i) = \text{gage}<br>i = i + 1
                          end if 
           65 conti nue 
                  =i-1
                if (i.lt.nrec) then 
                         write (*, *) 'ERROR - Invalid Age:', stage(i + 1)
                          stop 
                end if 
                Calculate the top depth of each unit in the well 
                 welltop(nrec) = 0.0oldthck = 0.0if (contact(nrec)) oldthck = wellthck(nrec) 
                d \circ i = n \cdot 1, -1welltop(i) = welltop(i+1) + oldthckif (contact(i)) then 
                                oldthck = wellthck(i)else 
                                  oldthck = 0.0end if 
                     end do 
                 Set plot variables 
                 Calculate y plot position (yypos) for each age on input file 
                cmaxage = stage(1)maxage = age(1)maxdpth = welltop(1) + wellthck(1)
                call phvar 
                 do i = l,nrec 
                          if (age(i).le.iylinmax) then 
                          yypo(s(i) = ylinpos(age(i))else<br>
yypos(i) = ylogpos(age(I))<br>
end if
                end do 
                 Calculate the porosity of the shale of each unit in the well.
              call cwllphis (nrec, nx, contact, wellthck, removed, wellshle, wellton, wellshis)
                                  wellshle, welltop, wellphis)
                 For each layer at each age, calculate:
                          topdepth 
                          thickness 
                          maxdepth 
                          fraction of shale,sand,lime and evap 
                          porosity of shale 
                 depthmax = ixmax 
              call dcompact (nrec, nx, depthmax, wellthck, removed, wellshile, wilsand, welltime, wellevan.
              & wellshle, wllsand, welllime, wellevap, 
              & well phis, 
              & topdepth, thick, maxdepth, phishle, & fracshle. fracsand, fraclime. fraceva
                                  fracshle, fracsand, fraclime, fracevap)
                 For each layer at each age, calculate: 
                          thermal conductivity 
                          temperature 
                          time temperature index 
                          ROmax 
                call ctempvar (nrec, nx, phimatrx, surftemp, gflow, 
              & age, thick, phishle, 
& fracshle , fracsand, fraclime, fracevap, 
              & thermk , temp, tti, ro) 
                 Write results to log file
```
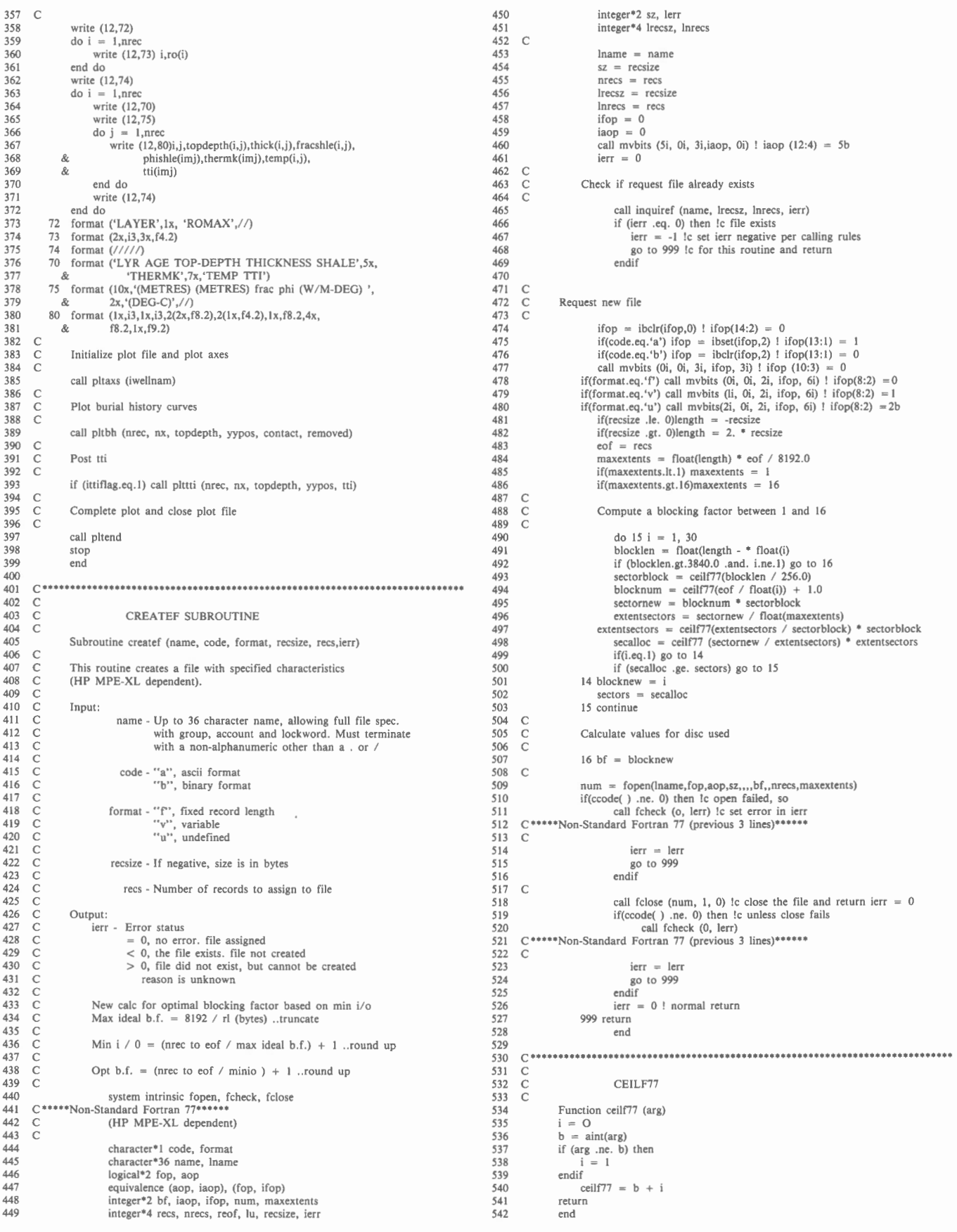

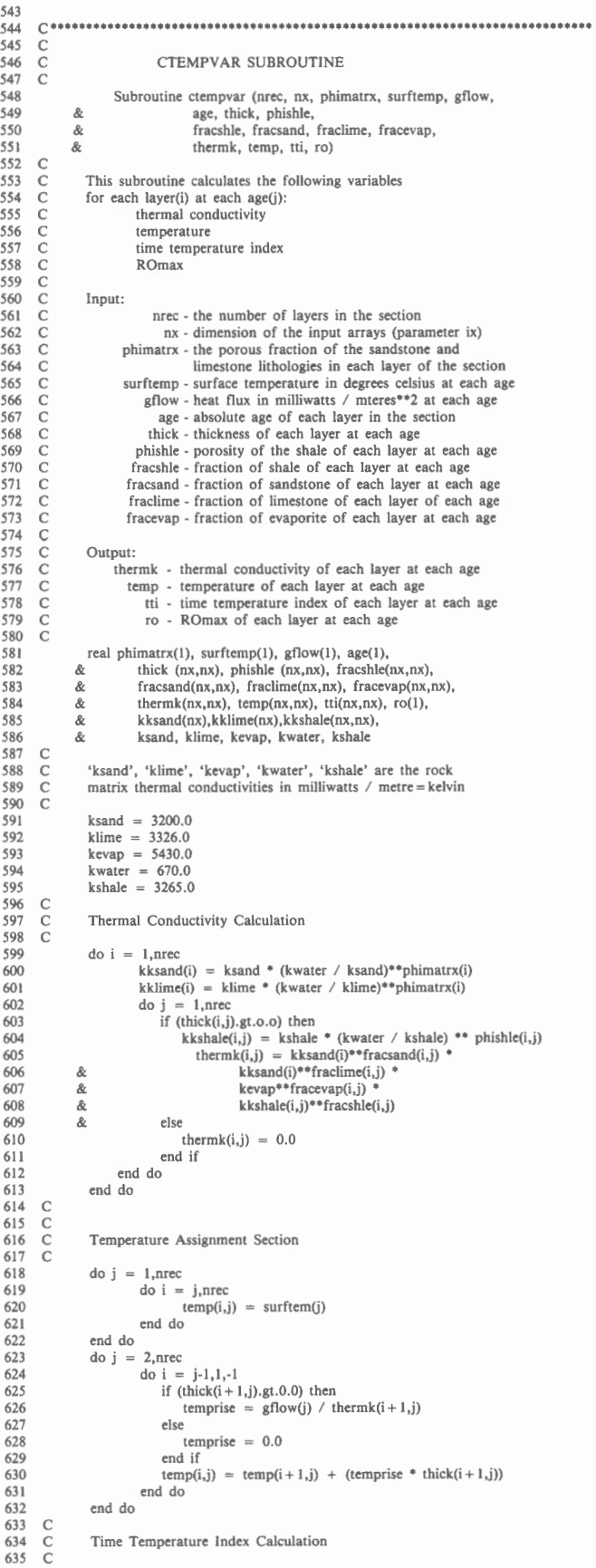

```
do i = l,nrec 
                                  \begin{align*}\n\text{do } \text{j} &= 1, \text{nrec} \\
\text{if } (\text{i}.\text{lt.}; \text{j}) \text{ then}\n\end{align*}agej = age( I) - age(j) 
agejml = age(!) - age(j-1) 
elapse = agej · agejm I 
                                              tempchan = temp(1, 1) - tempti, 1-1<br>
if (abs(tempchan).gt.0.001) then<br>
alpha = 2**((temp(i, j-1) - 105.0) / 10.0)<br>
bravo = 2**((tempchan / 10.0) - 1.0<br>
charlien = 2.0**(tempchan / (10.0 * elapse))<br>
tti(i,j) = tti(i,j) - t
                  & 
                                        else 
                                                 alpha = 2^{**}((temp(i,j) - 105.0) / 10.0)<br>tti(i,j) = tti(i,j-1) + elapse * (alpha)
                                        end if 
                                  else 
                                        tti(i,j) = 0.0end if 
                             end do 
                     end do 
658 C<br>659 C<br>660 C<br>661
                      Romax Calculation 
                      do i = 1,nrec<br>
ro(i) = 0.0if (tti(i,nrec).gt.0.0) then 
                                        xlogtti = aloglO(tti(i,nrec)) 
xlogro = -0.4769 + (0.2801 • xlogtti) -
(o.007472 • xlogtti"2) 
                  & 
                                        ro(i) 
= 10.0"xlogro 
                                  end if 
                     end do 
                     return 
                     end 
673c ·······················································•··•····•············ 674 c 675 c 676 c 677 
Subroutine cwllphis (nrec, nx, contact, wellthck, removed, 
& wellshle, welltop, wellphis) 
                                        CWLLPHIS SUBROUTINE 
679 c 680 c 682 c 683 c 683 c 683 c 683 c 687 c 688 c 687 c 692 c 692 c 692 c 692 c 692 c 692 c 692 c 692 c 692 c 693 c 694 c 693 c 699
         \mathsf C\mathsf CThis subroutine calculates the porosity of the shale of each 
         \epsilonunit in the well . 
                       This will be equal to the porosity at maximum burial. In order 
         \overline{C}to approximate this depth a correction factor is calculated 
         \rm\bar{C}\mathbf Cfor each layer. 
         \check{\rm c}dpthcorr = (combined thickness of previously eroded layers 
         \mathsf Cat the age of maximum burial) · depth of final 
         \rm_{C}^Cburial) 
                      If dpthcorr > 0 it is added to the dept of the layer 
         \bar{c}in the well. 
         _{\rm C}^{\rm C}Input: 
         \overline{C}nrec · the number of layers in the section 
         \mathsf{C}nx · dimension of the input arrays (parameter ix) 
contact . a logical variable which indicates if layer i 
         \mathcal{C}\check{\rm c}is present in the section (true) or has been 
          \mathsf Cremoved by erosion (false) 
wellthck - the compacted thickness of each layer in the section 
         \mathbf C\check{\rm c}removed - the age, in number of geological units (i.e. I to 
699<br>700 C<br>701 C<br>702 C<br>703 C<br>704 C
                                                 nrec), when each layer in the section was removed 
                                  or nrec + I for layers presently in the section 
wellshle - the fraction of shale in each layer in the section 
                                   welltop · top depth of each layer in the section 
704 C<br>705 C<br>706 C
                      Output: 
                                 wellphis - porosity of shale of each layer in the section 
                      logical contact(!) 
                      integer removed(1), agefalse (nx)
                   real wellthck(1), wellphis(1), wellshle(1), welltop(1), \& totfalse(nx), duthcorr(nx)
                                        totfalse(nx), dpthcorr(nx)
711 C<br>712finalbur = 0.0i = nrec
                      do while (contact(i) .and.i.gt.O) 
                             finalbur = finalbur + wellthck(i) 
                             i = i-1end do 
                       istop = 
k = 0 
                      do i = l,nrec 
                             totfalse(i) = 0.0end do 
                       \text{do } i = \text{nrec}, 1, -1<br>
if (.not.contact(i)) then
                                         if (istop.eq. I) then 
                                         k = k + 1<br>istop = 0
                                         end if
```

> 678

680

681

682

683

684 685

686

687

688 689

690

691 692

693

694

695 696

697

698

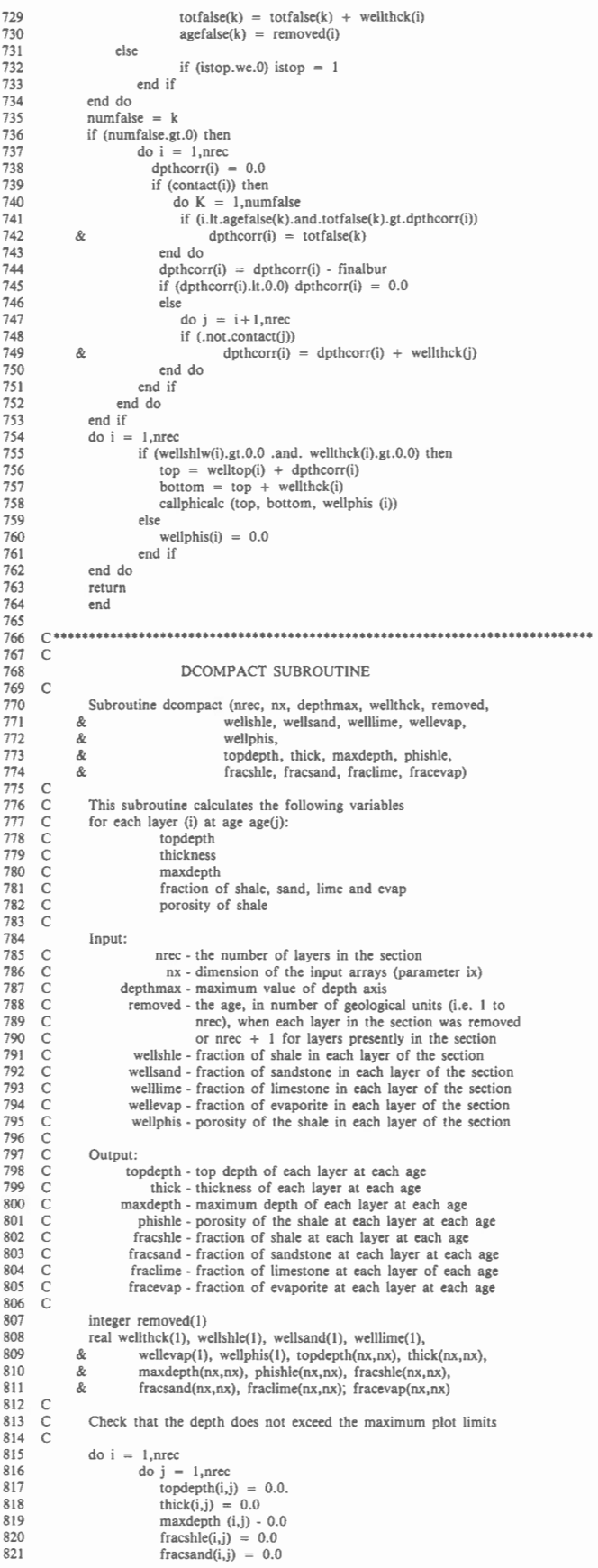

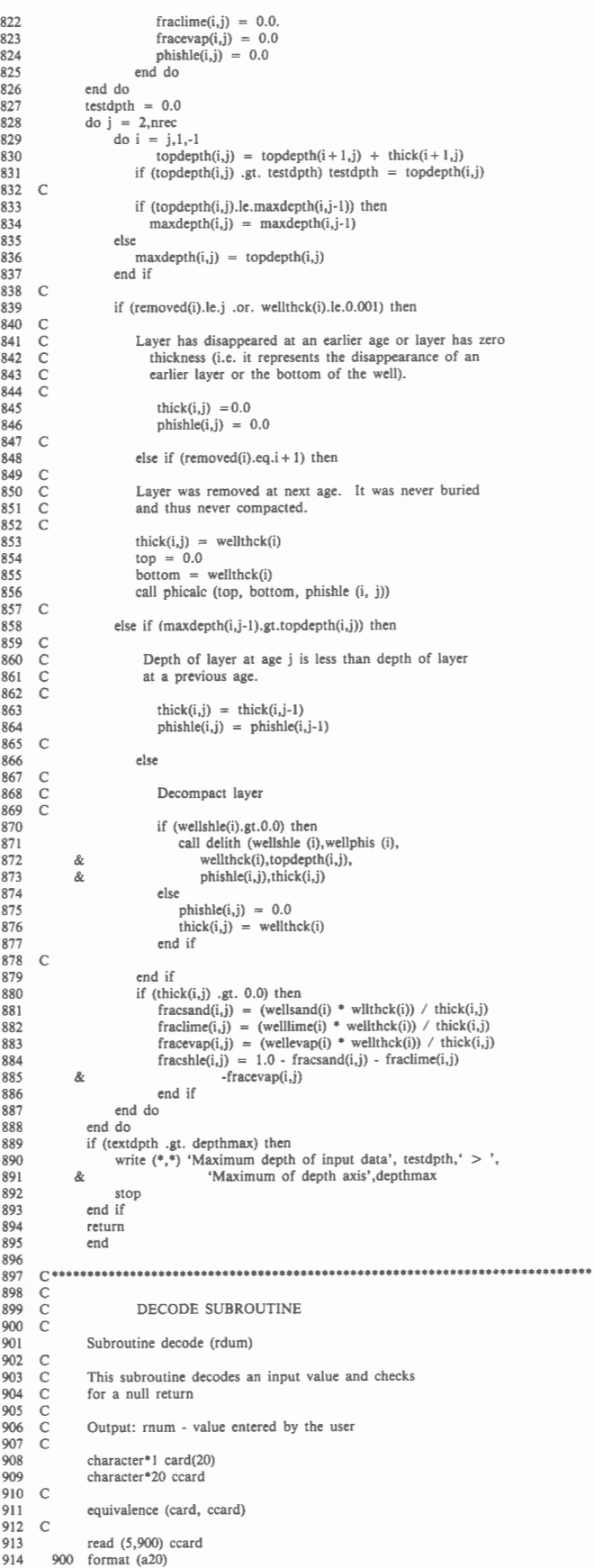

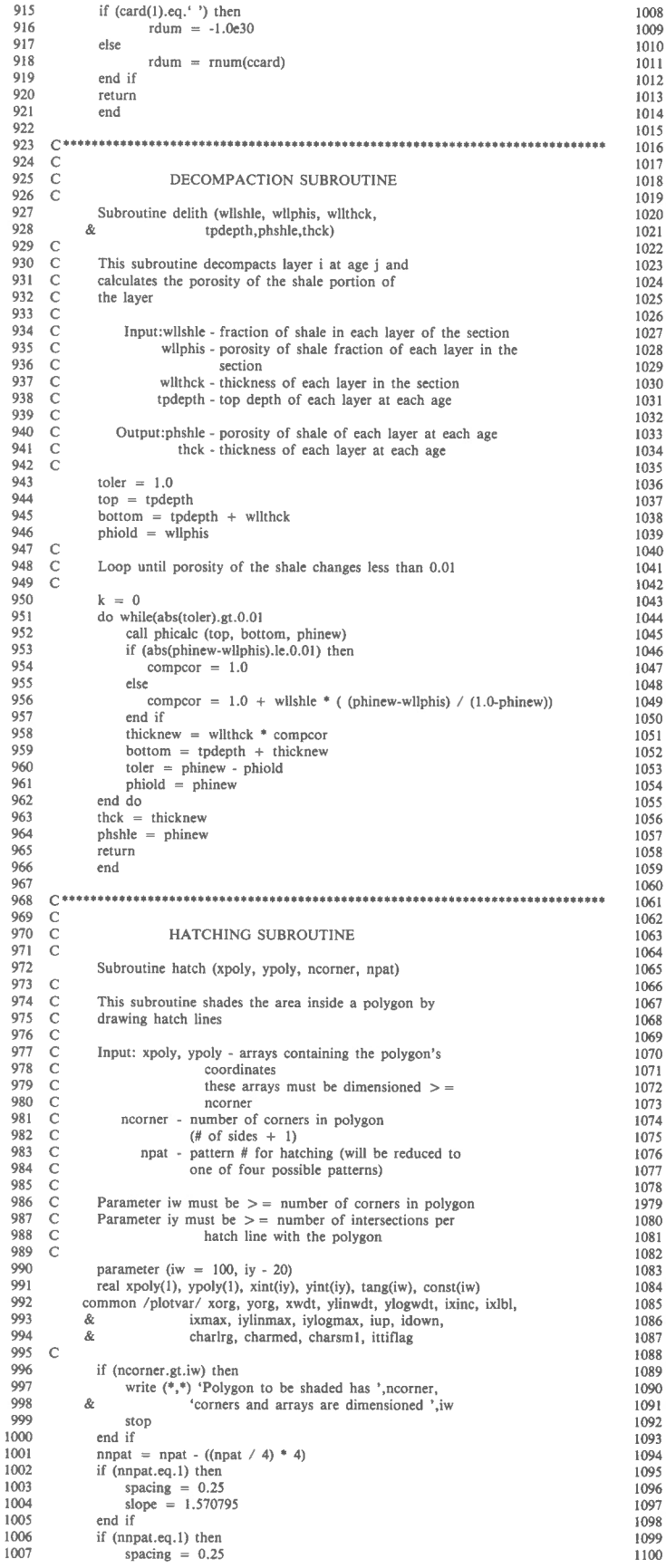

```
1018 C<br>1019 C<br>1020 C<br>1021 C<br>1022
1030 C<br>1031 C<br>1032 C<br>1033
1039 C<br>1040 C<br>1041 C<br>1042
1050 C<br>1051 C<br>1052 C<br>1053 C
1056 C<br>1057 C<br>1058 C<br>1059
1066 C<br>1067 C<br>1068 C<br>1069
1073 C<br>1074 C<br>1075 C<br>1076
1092 C<br>1093 C<br>1094 C<br>1095 C
                          slope = 0.0end if 
                    if (nnpat.eq.3) then
                           spacing = 0.125<br>slope = 1.570795end if 
                    if (nnpat.eq.0) then
                           spacing = 0.125<br>slope = 0.0end if 
                    Rotate coordinate system by angle 'slope' and redefine xpoly
                    and ypoly in rotated system 
                    coslo = cos(slope) 
                    sinslo = sin(slope) 
                    do i = l ,ncorner 
                    end do 
                               xx = abs(xpoly(i))y = abs(ypoly(i))<br>
xpoly(i) = xx * coslo + yy * sinlo<br>
ypoly(i) = -xx * sinlo + yy * cosloFind ymin and ymax in rotated system
                    ymin = ypoly(1)ymax = ypoly(l} 
do i = 2,ncorner 
                               if (ypoly(i).gt.ymax) ymax = ypoly(i)
                              if (ypoly(i).lt.ymin) ymin = ypoly(i)end do 
                    Compute coefficients of polygon side equations and store 
                    do i = l ,ncorner- 1
                                deltax = xpoly(i + 1) - xpoly(i)<br>if (abs(deltax).h.0.0001) deltax = 0.0001<br>deltay = ypoly(i + 1) - ypoly(i)<br>if (abs(deltay).h.0.0001) deltay = 0.0001
                                tang(i) = deltay / deltax<br>
const(i) = ypoly(i) = tang(i) * xpoly(i)end do 
                    Find position of first hatch line (delyl) and the 
                    number of hatch (nhatch)
                    delyl = ymin + spacing I 2.0 
nhatch + (ymax - delyl) I spacing + I 
                    Check if any hatch line passes through a polygon point 
                    do i = 1,nhatch 
                                ydash = dely1 + spacing * (i-1)<br>
do j = 1, no cornerif (abs(ypoly(j)-ydash).lt.o.001)
                 \& ypoly(j) = ypoly(j) + 0.001<br>end do
                    end do 
                   Intersect hatch lines with polygon sides 
                          do i = I ,nhatch 
                                nintr = 0 
ydash = dely l + spacing • (i-1) 
                               \frac{1}{4} do \mathbf{j} = 1, ncorner-1
                                   Check if intersection occurs on a polygon side 
                                   if ((ydash.ypoly(j).and.ydash.l.t.ypoly(j + 1)).or.
                & (ydash.lt.ypoly(j).and.ydash.gt.ypoly(j + 1)) then
                 & 
                 & 
                          end if 
                    end do 
                                         a = \text{tang}(j)<br>
b = \text{const}(j)xdash = (ydash - b) / a<br>nintr = nintr + 1if (nintre.gt.iy) then 
                                   end if 
                                                write (*, *) 'Number of intersections of hatch ', 'line with polygon exceeds ',
                                                         'dimension of arrays' 
                                               stop 
                                        xint(nintr) = xdashyint(nintr) = ydashOrder intersection points in ascending order to xdash and 
                    rotate their coordinates into old system 
                    if (nintr.gt.0) then
                              d\theta k = nintr-1,1,-1
                                         do \mathbf{j} = \text{nintr}, \mathbf{k} + 1, -1<br>
if (\text{xint}(\mathbf{k}), \text{gt}.\text{xint}(\mathbf{j})) then<br>
\text{savex} = \text{xint}(\mathbf{k})
```
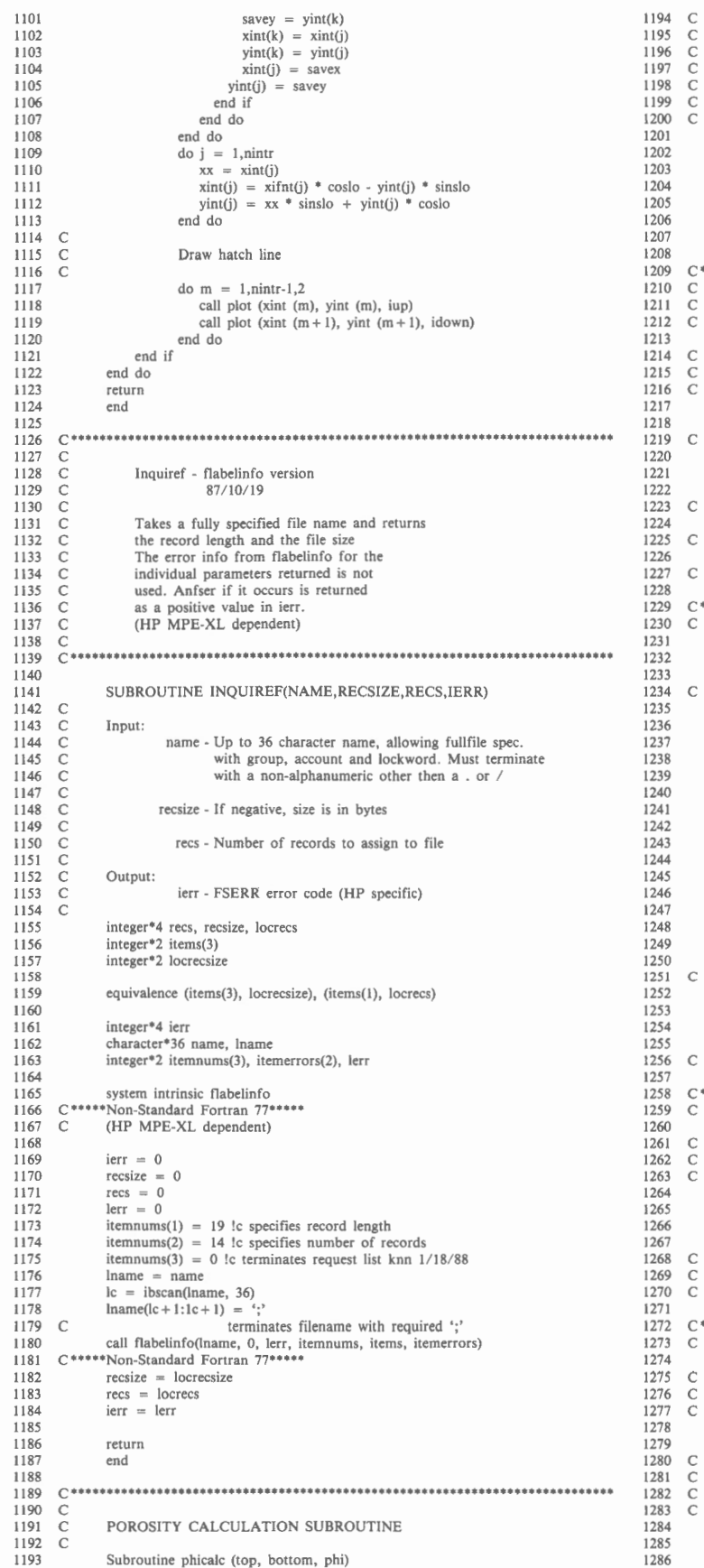

**1209 c .....•....•.....•...••...........•.••••..•.•..........................•.....** 12!0 c 1211 c 1212 c 1213 AXES PLOT SUBROUTINE Subroutine pltaxs (iwellnam) **lnpul : Iwellname - integer representation of the well name character' 13 agename( 14), agename I character'27 date**  integer idate(7), title2(6), title3(6),<br>& title(5), title5, title6(2), title7(3), title8(7),<br>& agenamei(4), iwellnam(1) **equivalence (date,idate), (agenamel, agenamei(l)) syslem intrinsic dateline**  \*\*\*\*\*Non-Standard Fortran 77\*\*\*\*\* **common / plotvar/ xorg, yorg, xwdt, ylinwdt, ylogwd1, ixinc, ixlbl ,**  & **ixmax, iylinmax , iylogmax, iup, idown,**  & **charlrg, charmed, charsm I, ittinag**  data agename/ ' QUATERNARY', ' TERTIARY', & ' JURASSIC', ' TRIASSIC', & ' CARBONIFEROUS', ' DEVONIAN', & ' ORDOVICIAN', ' CAMBRIAN', ' TERTIARY', ' CRETACEOUS', ' PERMIAN', 'SILURIAN', 'VENDIAN', & ' STURTIAN', ' RIPLIEAN'/ data agetime/2.0, 65.0, 144.0, 213.0, 248.0, 286.0,  $\&$  360.0, 408.0, 438.0, 505.0, 590.0, 670.0,  $\&$  800.0, 1650.0/  $800.0, 1650.0/$ data title2/'BURI', 'AL H', 'ISTO', 'RY C', 'URVE', 'S '/<br>data title3/'TIME', 'TEM', 'PERA', 'TURE', 'IND', 'EX '/<br>data title4/'ABSO', 'LUTE', 'AGE', ' IN ', '10 '/ data title6/'YEAR', 'S '/<br>data title7/'GEOL', 'OGIC', ' AGE'/<br>data title8/'SEDI', 'MENT', 'ARY ', 'COLU', 'MN I', 'N ME', 'TRES' /  $x$ posmax  $=$   $x$ org  $+$   $x$ wdt **1253 yposmax = yorg + ylinwdt + ylogwdt**  1254 yaxisl = xorg - (0.75 + (4 • charsml) + 1.0 + charmed + 2.0) 1256 C<br>1257 call plots (0, 0, 0)<br>1258 C\*\*\*\*\*Non-Standard Fortran 77\*\*\*\*\* **Plot a cross for accuracy check**  call plot (0.25, 0.0, iup) call plot (0.25, 0.5, idown) call plot (0.0, 0.25, iup) call plot (0.5, 0.25, idown) **Write out date and time 1272 C ..... Non= Standard Fortran 77•••••**  call symbol (0.5, 0.75, 0.1, idate, 90.0, 28) Write well name and titles **xpos = 0.5 + 2 • charlrg**  ypos = yorg + (ylogwdt + ylinwdt - (32 • charlrg)) I 2.0 **Check if title will fit on plot - if not, temporarily change the size of charlrg**  21

Input:  $top - top$  depth of layer i at age **j bottom - bottom depth of layer i at age j Output: phi - porosity of shale fraction of layer i** 

phi =  $(exp(-dbottom) - exp(-dtop))$  \* (-phiinit) / (dbottom-dtop)

**at age j** 

phiinit = 0.4192 decay = 0.4639e - 3 **dtop = decay • top dbottom = decay • bottom** 

**return**  end

**real agetime(l4)** 

&

data title5/'6  $\frac{1}{2}$ 

 $\text{vaxis2} = \text{xore}$ 

call newpen (1)

call dateline (date)

**chartemp = charlrg**  if (ypos.lt.yorg) then **ypos = yorg** 

1287 1288 1289 1290 1291 1292 1293 1294 1295 1296 1297 1298<br>1299 1299 C<br>1300 C<br>1301 C<br>1302 1303 1304 1305 1306 1307<br>1308 1308 C<br>1309 C<br>1310 C<br>1311 C<br>1312 1313 131 4 1315 1316 131 7 131 8 1319 1320 1321 1322 1323 1324 1325 1326 1327 1328 1329 1330 1331 1332 1333 1334 1335 1336 1337 1338 1339 1340 134 1 1342 1343 1344 1345 C<br>1346 1347 1348 1349 1350 1351 1352 1353 1354 1355 1356 1357 1358 1359 1360 1361 1362 1363 1364 1365 1366 C<br>1367 C<br>1368 C<br>1369 1370 1371<br>1372 1372 C<br>1373 C<br>1374 C<br>1375 C<br>1376 1377 1378 1379 charlrg = (ylogwdt + ylinwdt) / 32.0 **end if**  call symbol (xpos, ypos, charlrg, iwellnam, 90.0, 32) **xpos = xpos + 1.0 + charlrg**  call symbol (xpos, ypos, charlrg, title2, 90.0 21) if (ittiflag.ew. 1) then call newpen (2)  $xpos = xpos + 0.5 + charlig$ call symbol (xpos, ypos, charlrg, title3, 90.0, 22) call newpen (I) **end if charlrg = chartemp Draw and label y axis (i.e. age)**  call plot (yaxisl, yorg, iup) call plot (yaxis1, yposmax, idown)<br>call plot (yaxis2, yorg, iup)<br>call plot (yaxis2, yposmax, idown)  $xpos = yorg - (0.75 + (4 * charsm1) + 1.0)$ <br>  $ypos = yorg + (ylogwdt + ylinwdt - (25 * charmed)) / 2.0$ **Check if y axis title will fit on plot - if not, temporarily change the size of charmed**  chartemp = charmed if (ypos.lt.yorg) then **ypos = yorg<br>charmed = (ylogwdt + ylinwdt) / 25.0** end if call symbol (xpos, ypos, charmed, title4, 90.0 18)  $xpos = xpos - (charged / 2.0)$ <br>  $ypos = ypos + (18 * charmed)$ call symbol (xpos, ypos, charmed title5, 90.0 2)  $xpos = xpos + charmed / 2.0$ <br>  $ypos = ypos + (2 * charmed)$ call symbol (xpos, ypos, charmed, title6, 90.0, 5) **xpos l xorg - 0.5 xpos2 = xorg**   $xpos3 = xorg - (0.75 + (4 * charsm1))$  $nlabel = iylimmax / 50 + 1$  $do i = 1$ , nlabel  $ysymb = (i-1) * 50.0$ ypos = ylinpos(ysymb) call plot (xposl, ypos, iup) call plot (xpos2, ypos, idown) call number (xpos3, ypos, charsm1, ysymb, 0.0, <sup>1</sup>) **end do if (iylogmax .gt.iylinmax) then**  nlabel = (iylogmax - iylinmax) / 200<br>do i = 1,nlabel  $ysymb = iylinmax + (i * 200.0)$ ypos = ylogpos(ysymb) call plot (xpos1, ypos, iup)<br>call plot (xpos2, ypos, idown) call number (xpos3, ypos, charsm1, ysymb, 0.0, -1) **end do end if**  xpos = yaxis1 =  $(0.75 + (14 \cdot \text{charsm1}) + 1.0 \text{ypos} = \text{yorg} + (\text{ylogwdt} + \text{ylinwdt} \cdot (12 \cdot \text{charmed})) / 2.0 \text{call symbol (xpos, ypos, charmed, title7, 90.0 12)} \text{xpos1} = \text{yaxis1} = 0.5 \text{xpos2} = \text{yaxis1}$  $xpos2 = yaxis1 - (0.75 + (14 * charsm1))$ **i** = I do while(agetime(i).le.iylogmax.and.i.le .14) **if (agetime(i).le. iylinmax) then ypos ylinpos(agetime(i)) else**   $ypos = ylogpos(agetime(i))$ **end if**  call plot (xpos1, ypos, iup)<br>call plot (xpos2, ypos, idown) **agename 1** = **agename**(i) **call symbol (xpos3, ypos, charsml, agenamei, 0.0 13)**   $i = i + 1$ end do charmed = chartemp Draw and label x axis (i.e. depth) call plot (yaxisl, yposmax, iup) call plot (xposmax, yposmax, idown)<br>xpos = xorg + (xwdt - (28 \* charmed)) / 2.0 **Check if x axis label will fil on plot - if not, temporarily change the size of charmed chartemp = charmed**  if (xpos.lt.xorg) then **xpos = xorg charmed = xwdt I 28.0** 

1380 **end if**   $ypos = yposmax + 0.75 + (4 * charsml) + 1.0$ 1381 call symbol (xpos, ypos, charmed,t itle8 0.0, 28) 1382 1383 charmed = chartemp  $ypos1 = yposmax + 0.5$ 1384  $ypos2 = yposmax$ 1385 1386  $ypos3 = yposmax + 0.75$ 1387  $\text{xscl} = \text{xwdt} / (\text{i} \text{xmax} / \text{j} \text{xinc})$  $\frac{1}{2}$  **ixinc i**  $\frac{1}{2}$  **ixinc** + 1 1388 1389  $d$ <sup>*i*</sup> = 1,ntick</sub>  $xpos = xorg + (i-1) * xsc$ 1390 1391 call plot (xpos, yposl, iup) 1392 call plot (xpos, ypos2, idown) 1393  $idiff = mod((i-1), ixlbl)$  $if$   $(idiff.eq.0)$  then 1394  $xsymbol = (i-1) * i \text{xinc}$ 1395 1396 call number (xpos, ypos3, charsm1, xsymb, 90.0, -1) **end if**  1397 1398 end do 1399 C<br>1400 **return**  1401 end  $1402$ **1403 c ••••••••••••••••••••••••••••••••••••••••••••••••••••••••••••••••••••••••••••** 1404 c 1405 C BURIAL HISTORY PLOT SUBROUTINE 1406 C<br>1407<br>1408 C Subroutine pltbh (nrec, nx, topdepth, yypos, contact, removed) 1408 C C 1409 c 1409 c 1410 c 1411 c 1411 c 1414 c 1414 c 1414 c 1414 c 1414 c 1414 c 1414 c 1414 c 1424 c 1424 c 1424 c 1424 c 1424 c 1426 c 1426 c 1427 c 1426 c 1427 c 1426 c 1427 c 1426 c 1427 c 1426 c 1426 c 1427 c 142 1409 This subroutine plots the burial history curves and calculates  $1410$  $\mathbf C$ **the coordinates of the polygons to be shaded**   $1411$  $\epsilon$  $1412$  $\bar{c}$ 1413  $\epsilon$ **Input: nrec - the number of layers in section**  1414  $\epsilon$ **nx - dimension of input arrays (parameter ix)**  1415  $\epsilon$ **topdepth - array comaining the top depth of**  1416 all layers at all ages  $1417$  $\epsilon$ **yypos - array containing the y plot position**  1418 **fo r ages I to j**  1419 **contact - array indicating whether layer i is**   $1420$  $\sqrt{ }$ **currently present in the section (true) or**  has been eroded (false) 1421  $\sqrt{ }$ **removed - array indicating at what age the bottom** 1422 1423  $\mathcal{C}_{\mathcal{C}}$ **of layer i disappeared**  1424  $\epsilon$ 1425 **Parameter iw must by**  $\geq$  **= the number of corners of the ploygon** 1426  $\epsilon$ 1427  $parameter$  ( $iw = 100$ ) 1428 **logical contact(nx) integer removed(nx)**  1429 real topdepth(nx,nx), yypos(nx). xpoly(iw), ypoly(iw) 1430 1431 **real xplot(nx,nx). yplot(nx ,nx)**   $1432 \quad C$ <br> $1433$ **common / plotvar/ xorg, yorg, xwdt, ylinwdt, ylogwdt, ixinc, ixlbl ,**  & **ixmax, iylinmax, iylogmax, iup, idown,**  1434 1435 & **charlrg, charmed, charms I , ittinag**  1436 C<br>1437 **if (nrec.gt.nx) then**  1438 **write** (•, \*) **'Number of layers in section ',nrec,**  1439 & ' **and array sizes = ',nx**  1440 **stop**  1441 **end if**  1442  $x \cdot s \cdot c1 = x \cdot w \cdot d1 \text{ } / \text{ } i \times x \cdot a \times c$ 1443  $d \circ i = 1$ , **nrec** 1444 **istart = 0**  1445 **istop = 0**  1446  $xplot(i, l) = xorg$ <br>  $yplot(i, l) = yypo(1)$ 1447 1448  $d$ <sup>*i*</sup> = 2,nrec 1449  $xpos = xorg + (topdepth(i,j) * xsel)$ 1450  $xplot(i,j) = xpos$ <br>  $yplot(i,j) = yypo(j)$ 1451 1452 if (istop.eq.O) then **if (istart.eq.0) then**  1453 1454 if  $(topdepth(i,j),gt.0.0)$  then 1455 call plot (xorg, yypos (j-1), iup) 1456 call plot (xpos, yypos (j), idown) 1457  $\text{1}$ **istart** = 1 1458 **end if**  1459 **else**  1460 call plot (xpos, yypos (j), idown)<br>if (topdepth(i,j).le.0.0) istop = 1 1461 1462 **end if**  1463 **end if**  1464 **end do end do**  1465 1466  $npat = 1$ 1467  $\frac{d}{dx}$  **do**  $i = 1$ , nrec 1468<br>1469 **if (.not.comact(i)) then**  1469 C<br>1470 C<br>1471 C<br>1472 **Determine coordinates of polygon to be hatched**   $ncorner = 0$ 

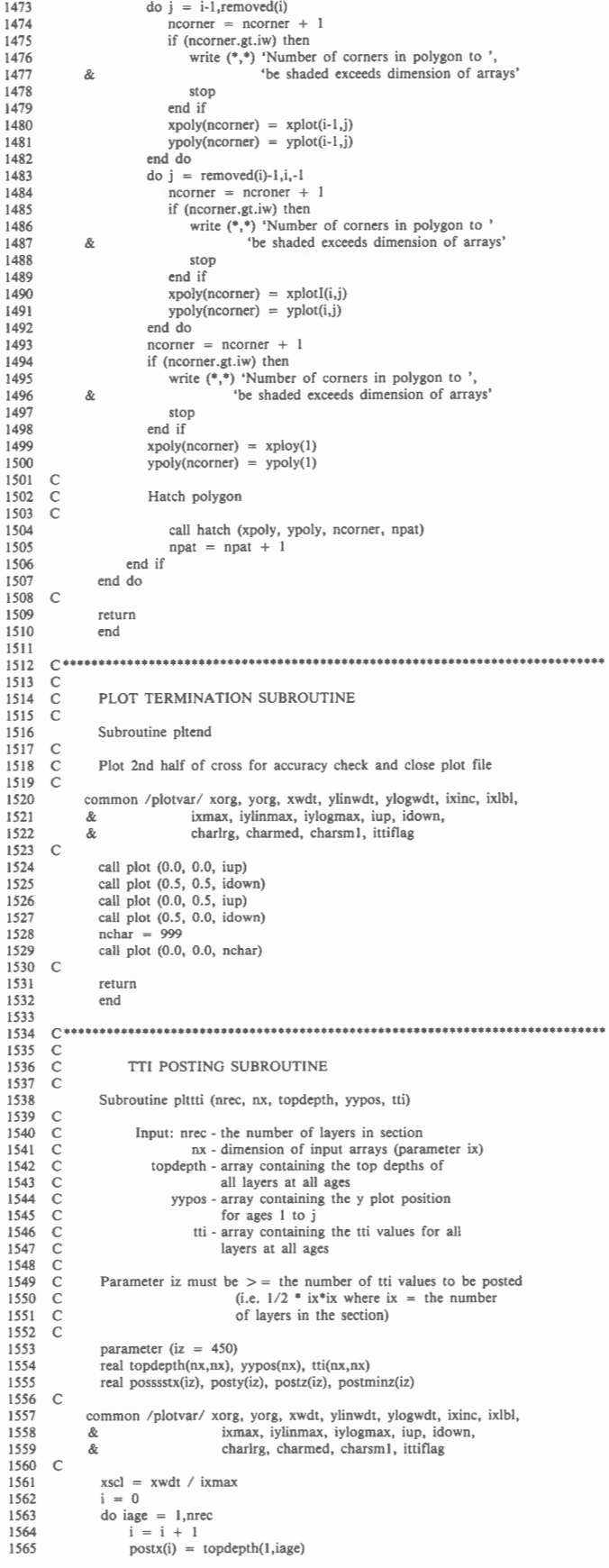

```
posty(i) = yypos(iage) 
postz(i) = tti(l ,iage) 
                       \text{postminz}(i) = -1.0do ilayer = 2,iage 
                             test = abs(topdepth(ilayer,iage) - topdepth(ilayer-1,iage))<br>if (test.gt.0.01) then
                                    i = i + 1postx(i) = topdepth(ilayer,iage)<br>posty(i) = yypos(iage)<br>postz(i) = tti(ilayer,iage)
                                    postminz(i) = -1.0else 
                                     postminz(i) 
tti(ilayer,iage) 
                                end if 
                           end do 
                  end do 
                  call newpen(2) 
                  npostrc = i
                  do i = 1,npostrcC 
                       xpos1 = xorg + (postx(i) * xscl)xpos2 = xpos1 + (2 * charsm1)<br>xpos3 = xpos2 + (2 * charsm1)ypos = posty(i) 
                        call symbol (xposl, ypos, charsm l, 3, 0.0, -1) if (postminz(i).le.-1.0) then
                       call number (xpos2, ypos, charsm1, postz (i), 90.0, 2)<br>else
                        else 
call number (xpos2, ypos, charsm I, postminz (i), 90.0, 2) 
call number (xpos3, ypos, charsm 1, postz (i), 90.0, 2) 
                       end if 
                  end do 
                  return 
                  end 
1590 
16981699 
1600 
c ....................•..•.•..•........................•...................... 
1601 C<br>1602 C<br>1603 C
1604 
1605 c 1610 C<br>1611
1612 
1614 
1615 C<br>1616
1619 
1620 
1623 
1624 
1625 
1626<br>1627
1627 C<br>1628
1629 
1630 
1631 
1632 
1633 
1634 
1635 
1636 
1638 
1639 
1640 
1641 
1642 
1643 
1644 
1645 
1646 
1647 
1648 
1649 
1650 C<br>1651
1652 C<br>1653
1654 
1655 
1656 
1657 
1658 
                  PLOT VARIABLES INITIALIZATION SUBROUTINE 
                  Subroutine pltvar 
                   character• I janswer ,kanswer 
character• 8 cmaxage 
                  character•20 card 
                  real maxdpth 
               common / plotvar / xorg, yorg, xwdt, ylinwdt, ylogwdt, ixinc, ixlbl, 
               & ixmax, iylinmax, iylogmax, iup, idown, 
                                    & charlrg, charmed, charsm I, ittiflag 
                  common / maxvar/ cmaxage, maxage, maxdpth 
                  xwdt = 75.0ixinc = 100 
                  ixlb = 1ylinwdt = 50.0 
                  ylogwdt = 0.0iup = 3idown = 2charlrg = 0.5 
                  channel = 0.4charsm1 = 0.25ittiflage = 0 
                  write (*,900) cmaxage, maxage
           900 format (1x, 'Oldest age on data file is ',a8,' - ',fff6.1, & 'million years')
                                    & 'million years') 
                  write (*,901) maxdpth
            901 format (Ix, 'Maximum depth of data in wells is ', f8.2,' metres') write (*, 902)
           902 format (//) 
                   imaxdpth = maxdpth + 0.5 
idiff = mod(imaxdprh,ixinc) 
                  if (idiff.eq.O) then 
                       ixmax = imaxdpthelse 
                         ixmax = imaxdpth - idiff + ixinc
                   end if 
imaxage = maxage + 0.5 
idiff = mod(imaxage,100) 
if (idiff.eq.0) then 
                         iylinmax 
imaxage 
                  else 
                         iy i imaxage - idiff +100end if 
                  iylogmax = iylinmax 
             10 continue 
                   write (*,*) 'The plot variables are:'<br>write (*,*) 'char. size for title = ',charlrg,' cm'<br>write (*,*) 'char. size for axes titles = ',charmed,' cm'<br>write (*,*) 'char. size for axes tabels = ',charsm1,' cm'<br>write (*,*) 'm
```
161 3

1617 1618

1621 1622

1637

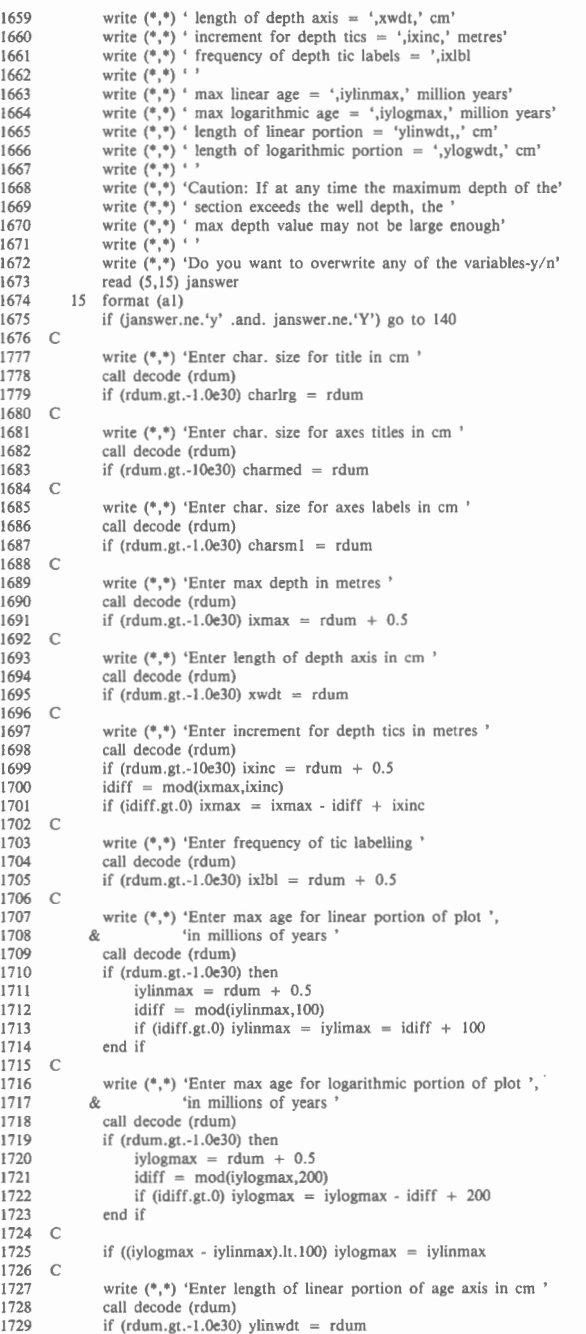

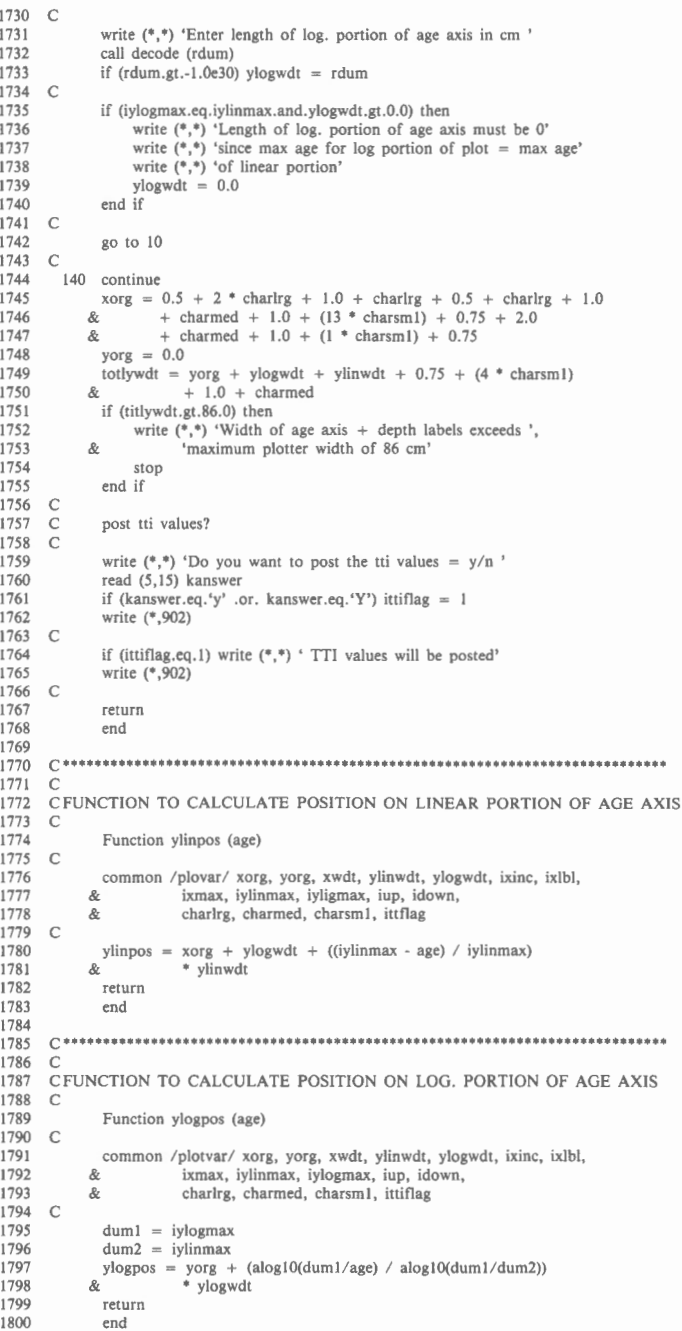

## **Sample datafile - Husky et al. Cutbank River 16-22 well**

HUSKY ET AL. CUTBANK 16-22

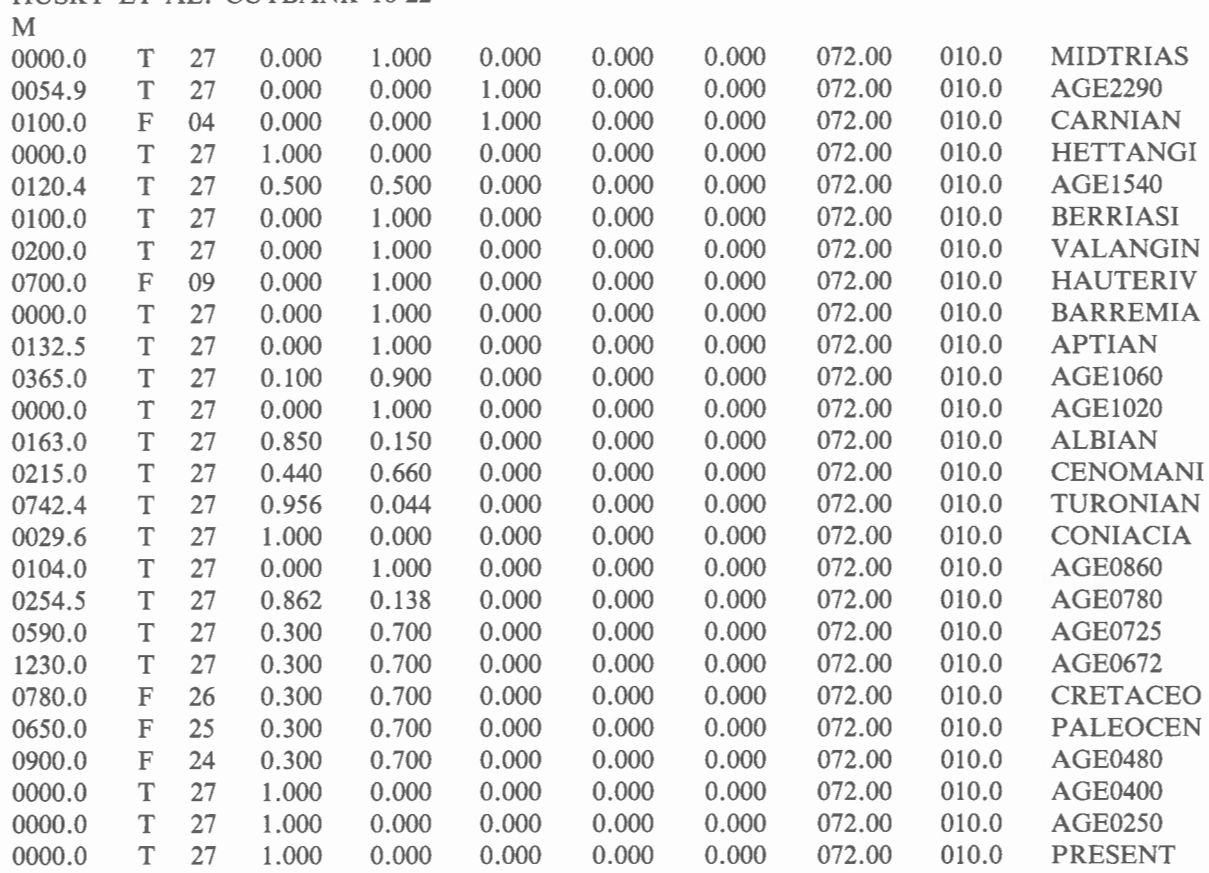

The input datafile contains three types of records. The first, with a format (A32), is the name of the well or suitable description of the section being analysed. The second record, with a format (Al), indicates whether the input data are in feet, "F", or metres, "M". Succeeding records, are the geological events to be portrayed by the burial history analysis.' The format of these events is (F6.I, IX, LI, IX, 12, IX, 5(F5.3, IX), F6.2, IX, F5.I, IX, A8). The fields represented are: thickness of the layer (zero for unconformities); a logical variable which is true (T) of the geological event is currently observable in the stratigraphic section and false (F) if the event is not currently observable in the section (sedimentary layers removed by erosion); the number of geological events (input records), when the layer is removed from the section by erosion (layers still present in the section and erosion surfaces have values greater than the total number of events); four fields describing the fractional proportion of shale, sandstone, carbonate rock and evaporite in each layer; a field describing the fractional proportion of porosity in the uncompactable layers; the surface heat flux  $(mW/m<sup>2</sup>)$  at the time associated with this event; the surface temperature (°C) at the same time; and the code for the appropriate geological age when this event occurs.

'Currently the number of events is limited to 50. This may be changed by altering the parameter statement in program line 104.

# Sample age assignment file

In the file listed below the format of records is (1X, A8, 1X, F5.1). Additional text is for illustration purposes only. The first field contains the abbreviated geological age that appears in the input file, the second field contains the absolute age assigned in the program, and the additional text is the full geological age name for reference purposes. The assigned absolute ages indicate the upper limit of ages following the time scale of Harland et al. (1982).

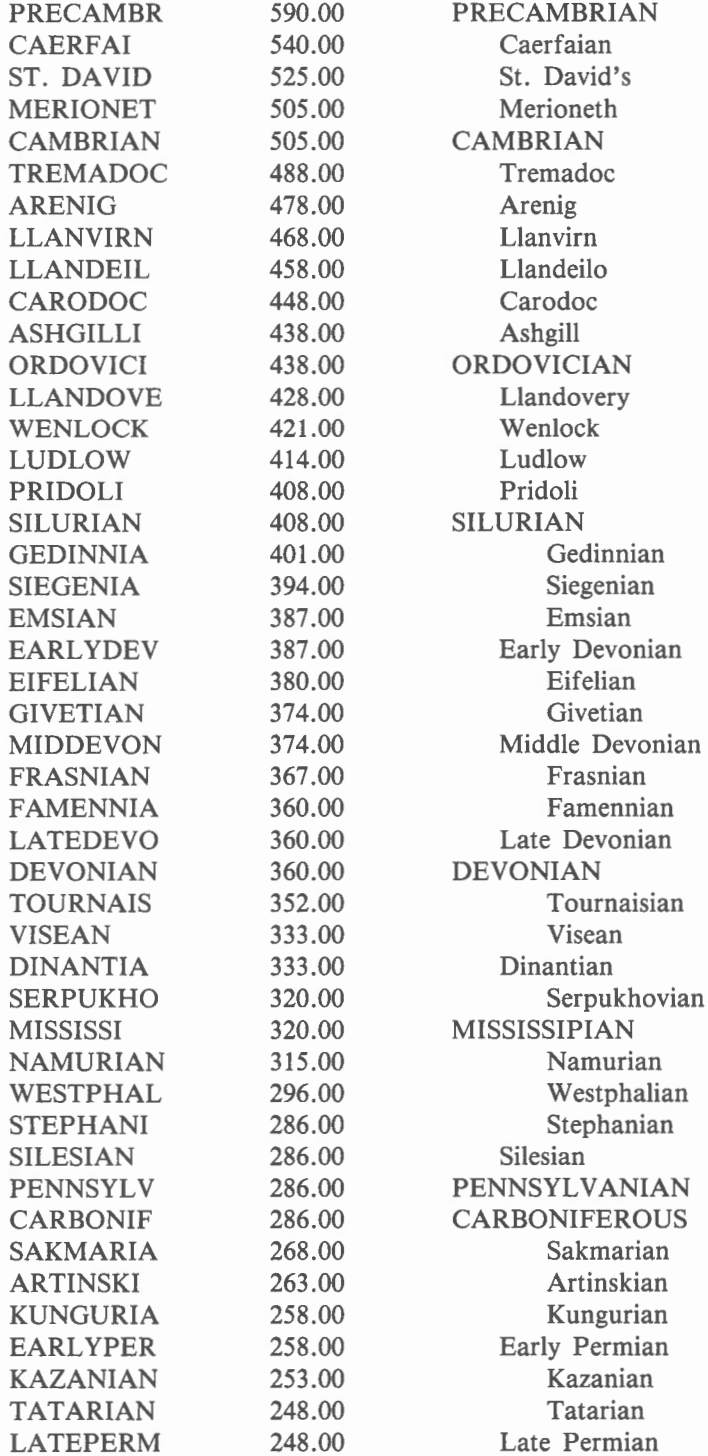

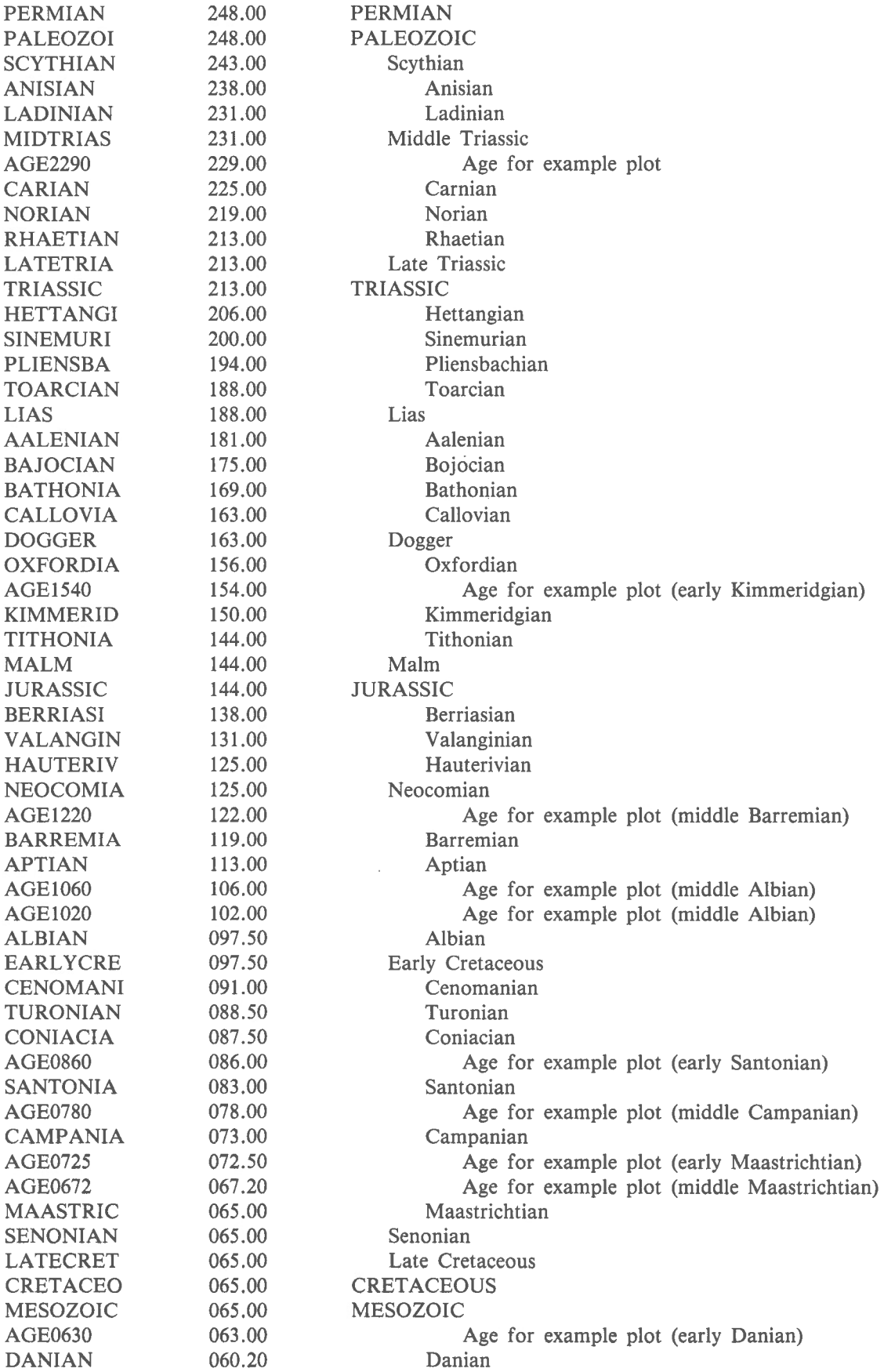

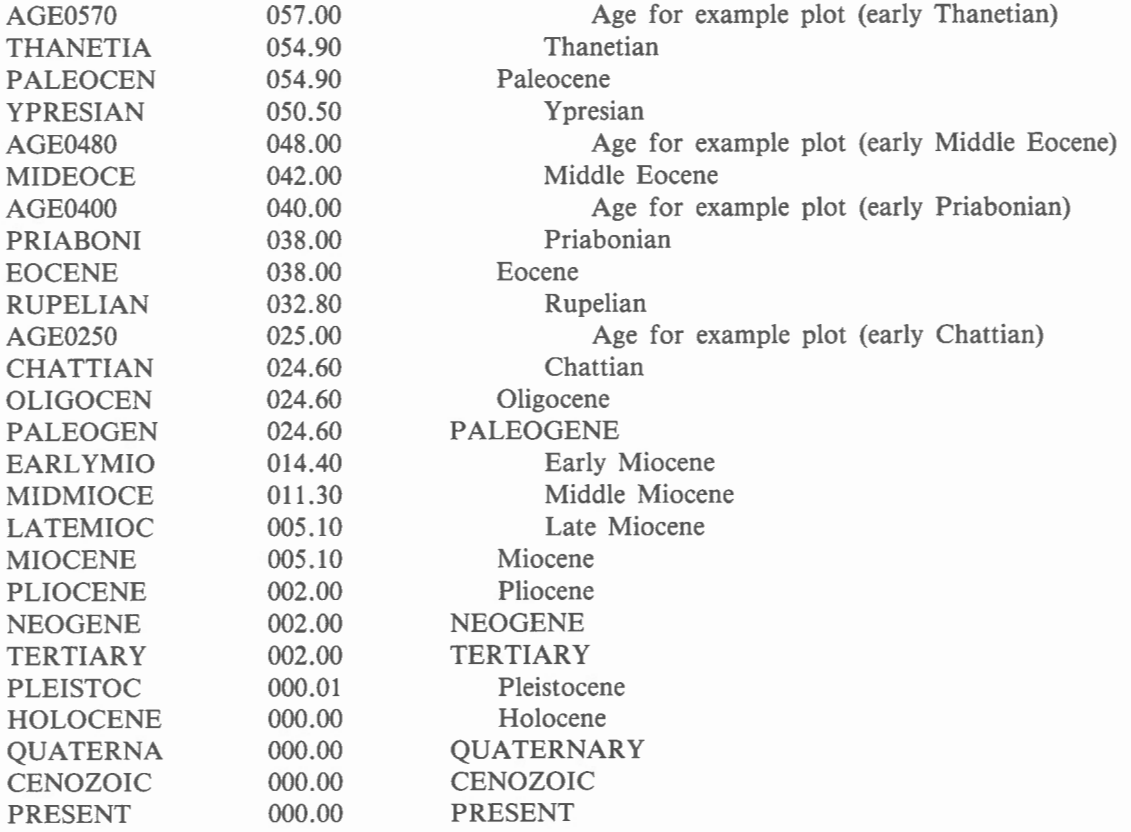

#### **Sample interactive program run and output log file**

Responses to program prompts are in upper case letters. Program prompts and responses are in lower case letters. The input data file and geological age file are, datafile and ages, respectively. The : prompt is a HP MPE-XL feature and BURIAL is a compiled and prepared version of the Fortran 77 source code found in Appendix 4.

Sample Interactive Program Run

**:run burial** 

Data Filename? **datafile** 

Geological Age Filename? ages

Plot Filename (new file) ? **plotfile** 

Output Filename (new file) ? **outfile** 

Oldest age on data file is MIDTRIAS - 231.0 million years Maximum depth of data in well is 4301.30 metres

The plot variables are: char. size for title  $= .5$  cm char. size for axes titles = .4 cm char. size for axes labels = .25 cm

max depth  $= 4400$  metres length of depth axis  $= 75.0$  cm increment for depth tics  $= 100$  metres frequency of depth tic labels  $=$  1

max linear age  $= 300$  milion years max logarithmic age  $= 300$  million years length of linear portion  $= 50.0$  cm length of logarithmic portion  $=$  .0 cm

Caution: If at any time the maxium depth of the section exceeds the well depth, the value for max depth may not be large enough

Do you want to overwrite any of these variables-y/n  $y$ 

Enter char. size for title in cm

Enter char. size for axes titles in cm

Enter char. size for axes labels in cm

Enter max depth in metres **7000** 

Enter length of depth axis in cm

Enter increment for depth tics in metres Enter frequency of tic labelling 5 Enter max age for linear portion of plot in millions of years Enter max age for logarithmic portion of plot in million of years Enter length of linear portion of age axis in cm Enter length of log. portion of age axis in cm The plot variables are: char. size for title  $=$  0.5 cm char. size for axes titles  $= 0.4$  cm char. size for axes labels - 0.25 cm  $max$  depth = 7000 metres length of depth  $axis = 75.0$  cm increments for depth tics  $=$  100 metres frequency of depth tic labels = *5*  max linear age  $= 300$  million years max logarithmic age  $= 300$  million years length of linear portion  $= 50.0$  cm length of logarithmic portion  $=$  0.0 cm Caution: If at any time the maximum depth of the section exceeds the well depth, the value for max depth may not be large enough Do you want to overwrite any of these variables- $y/n$  n Do you want to post the tti values -  $y/n$  n

END OF PROGRAM

Output Log File

Data Filename - datafile Geological Age Filename - ages Plot Filename - plotfile

# HUSKY ET AL. CUTBANK I6-22

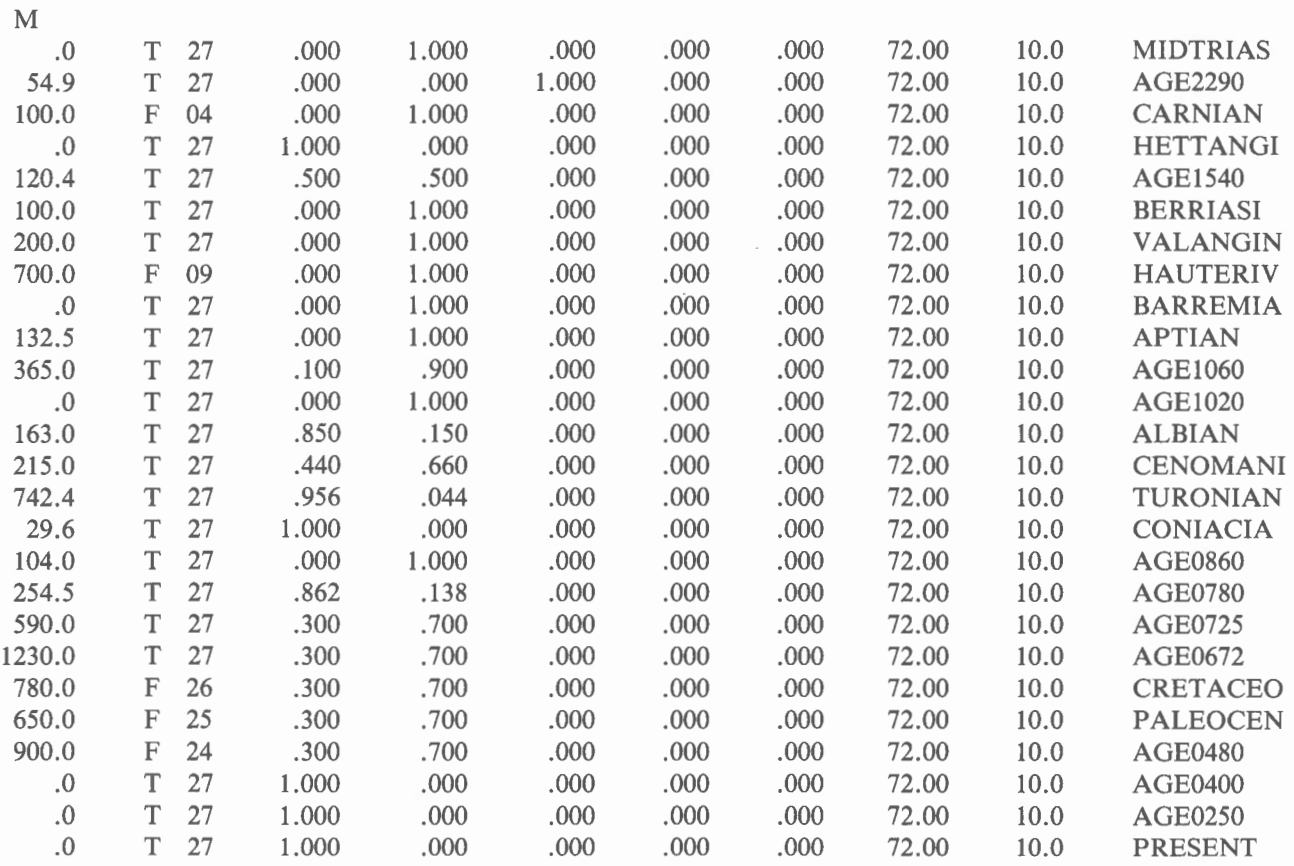

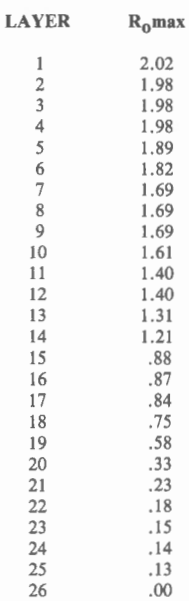

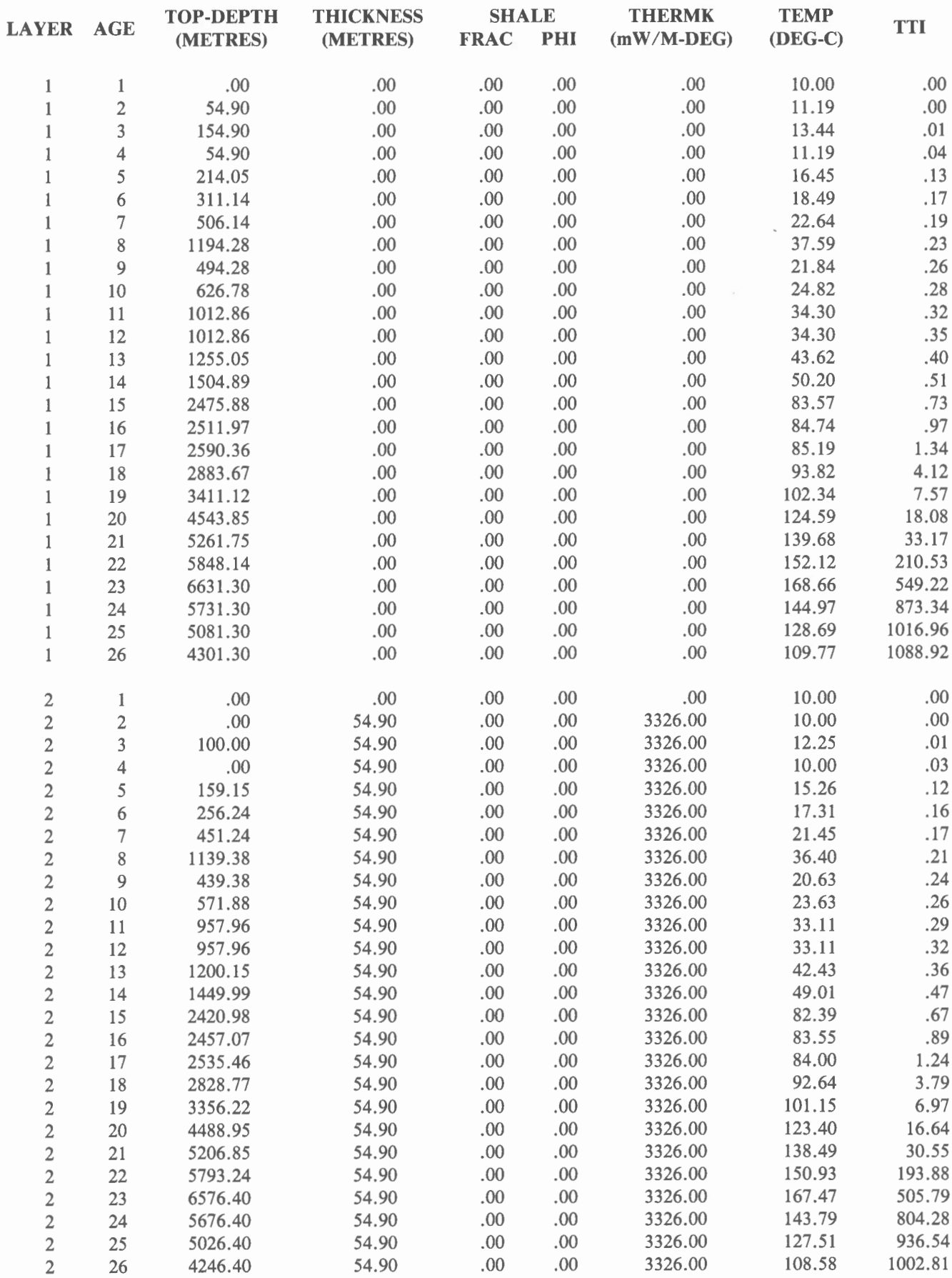

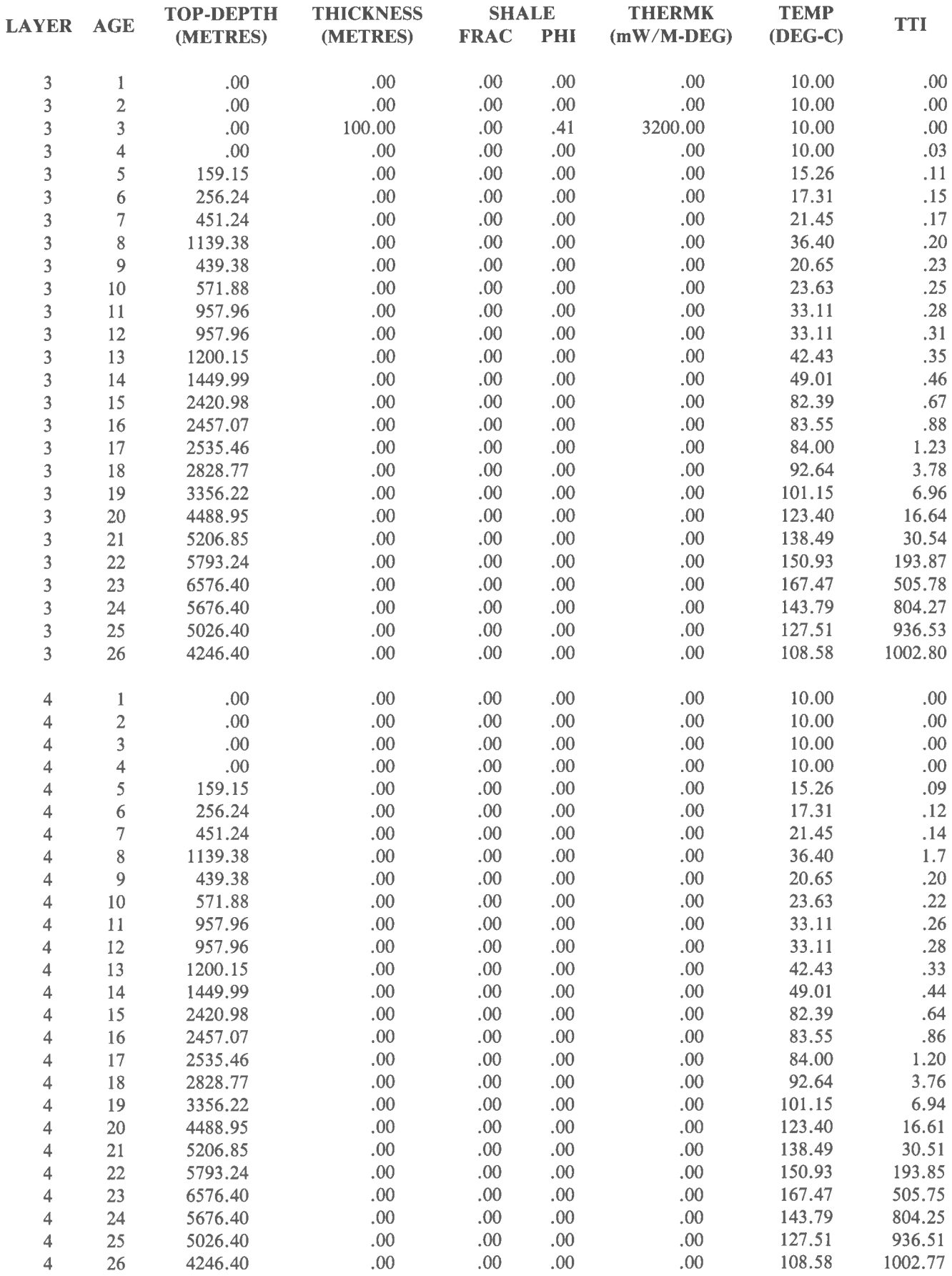

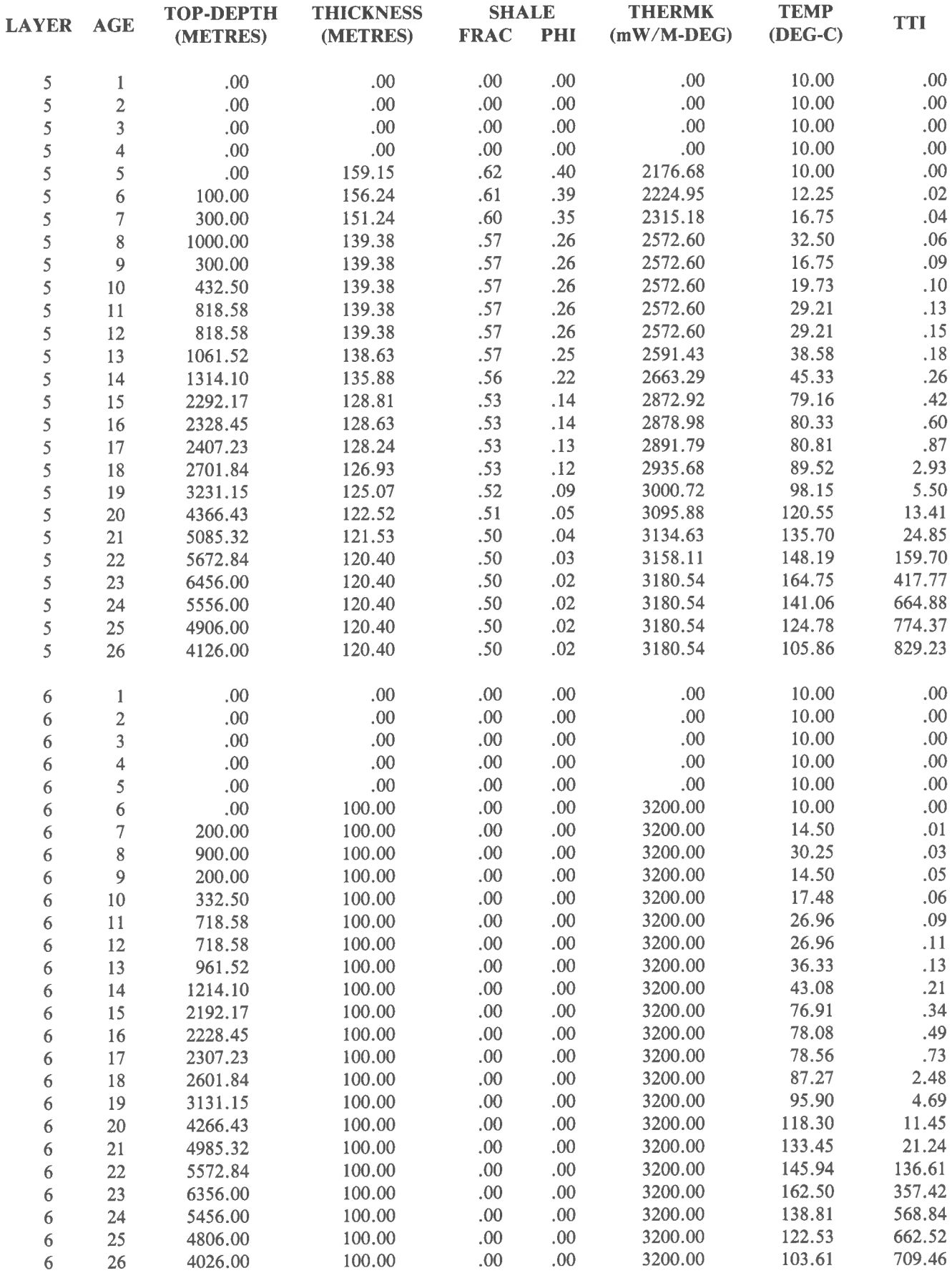

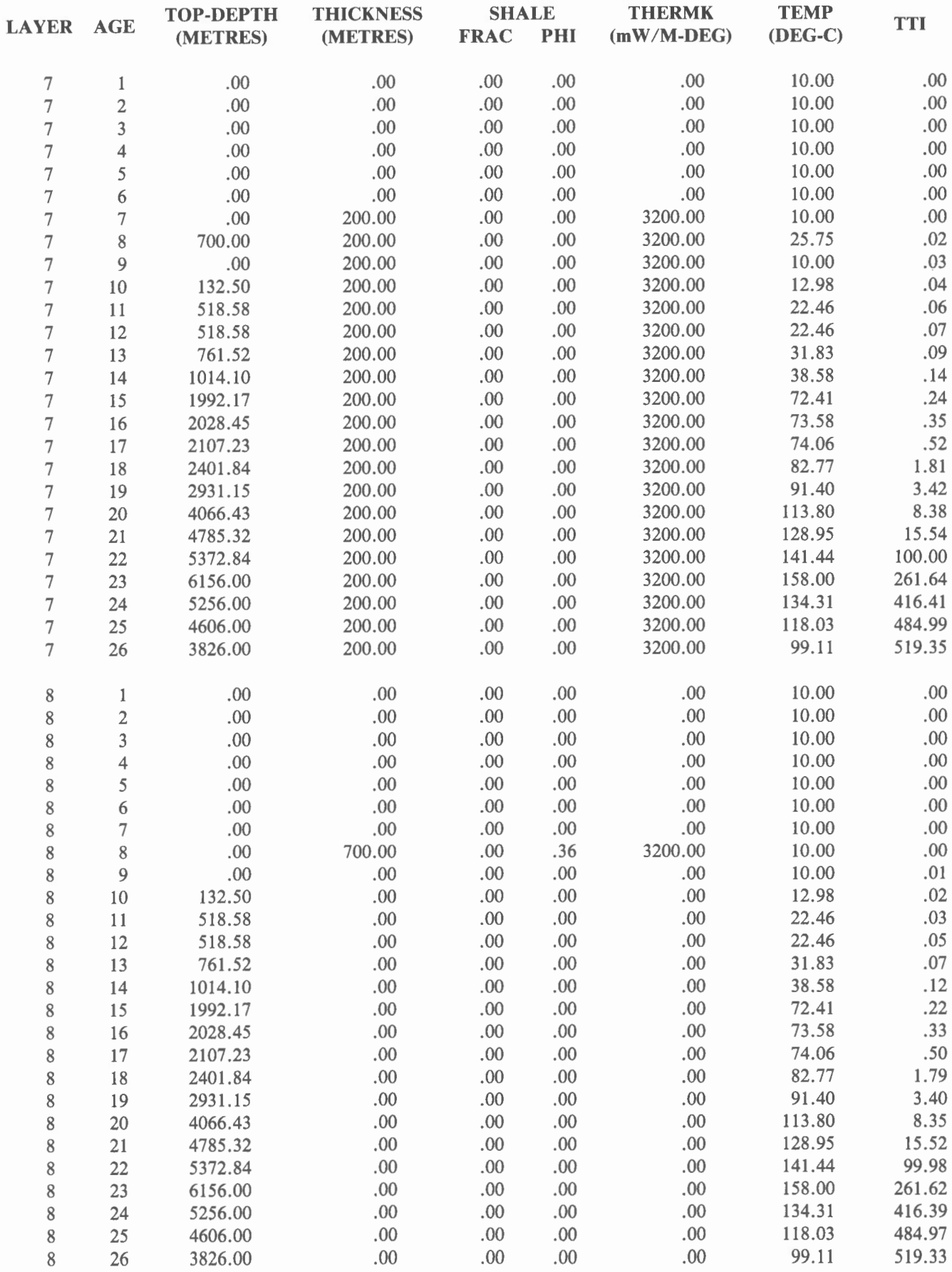

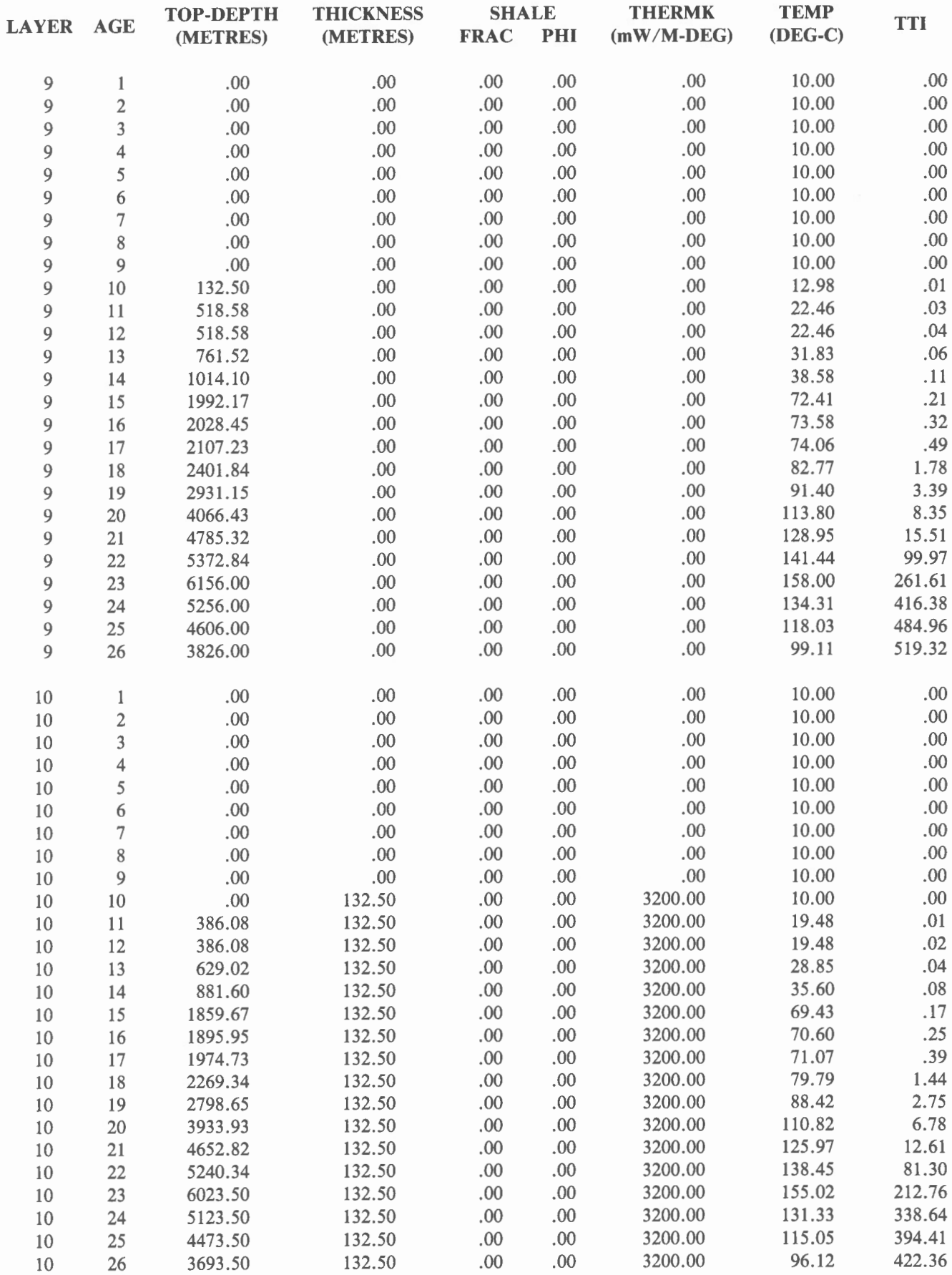

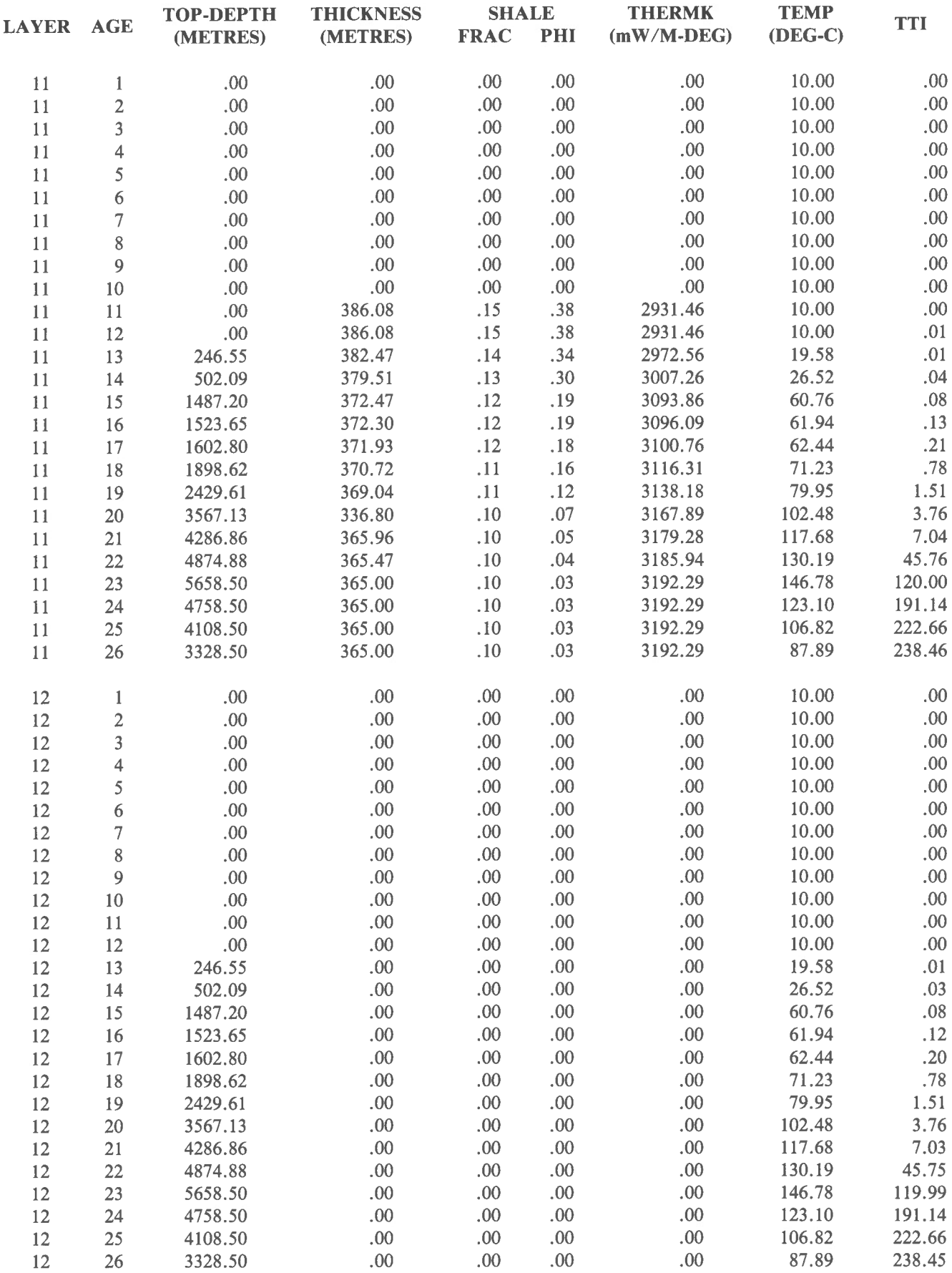

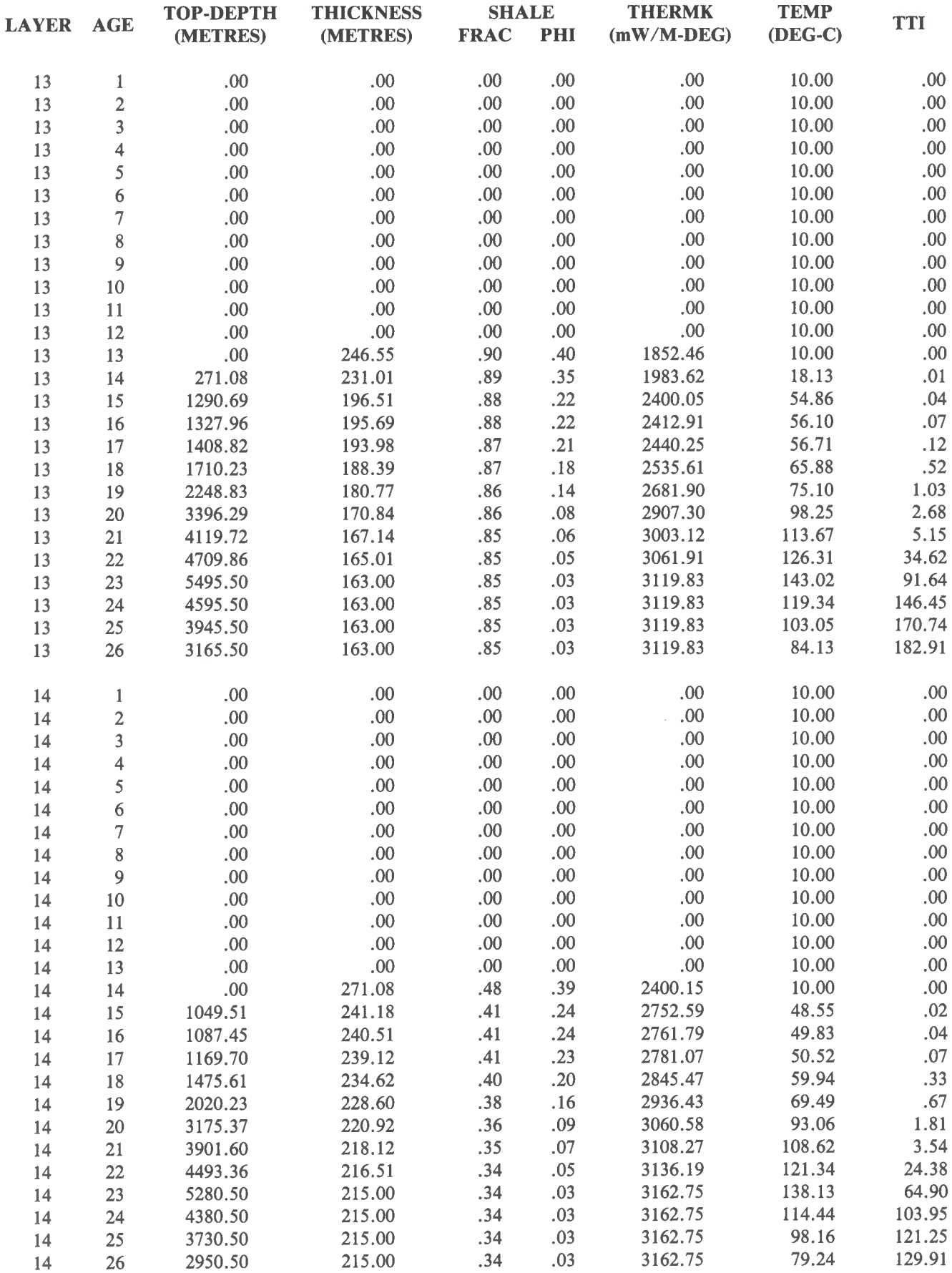

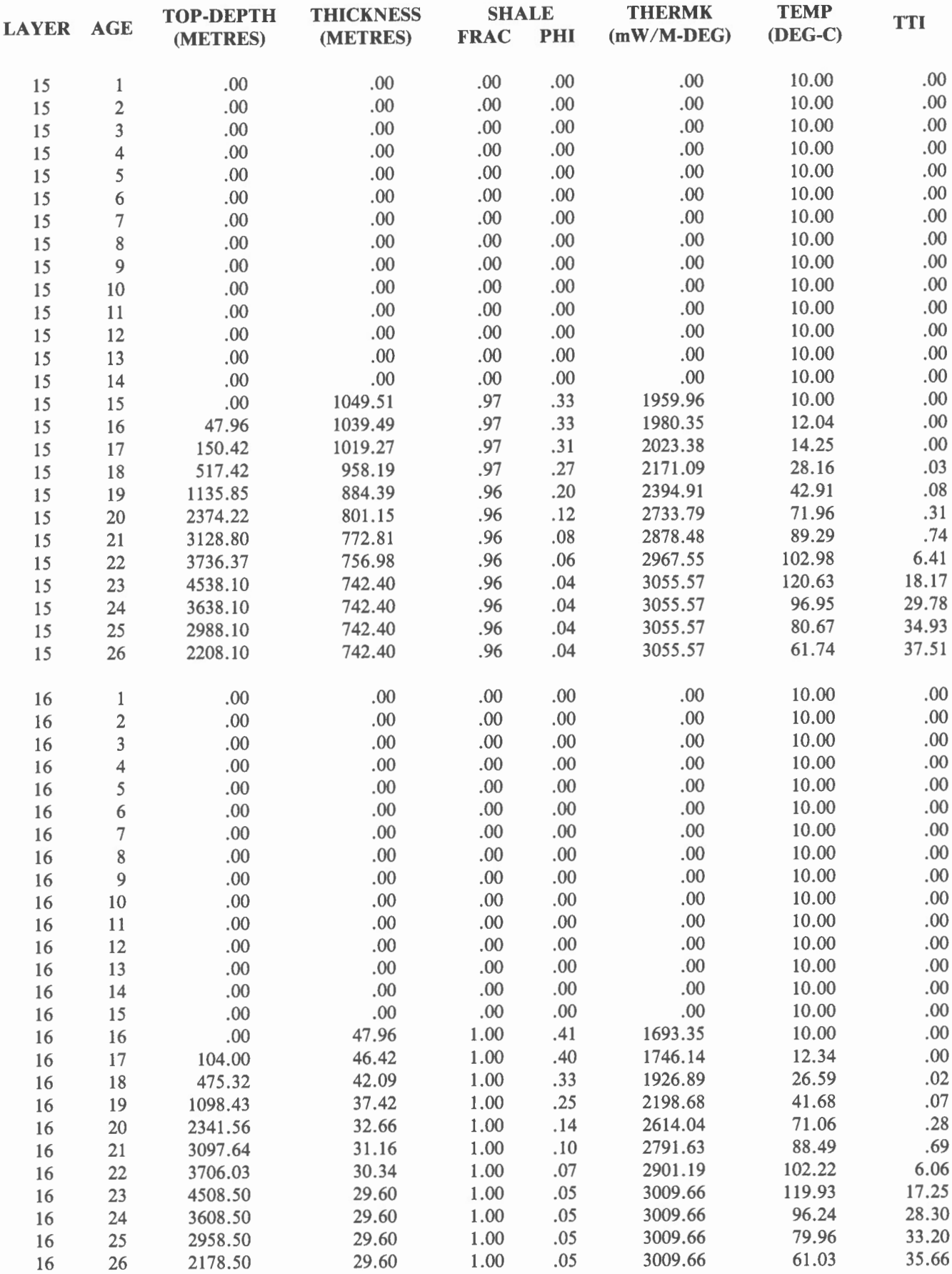

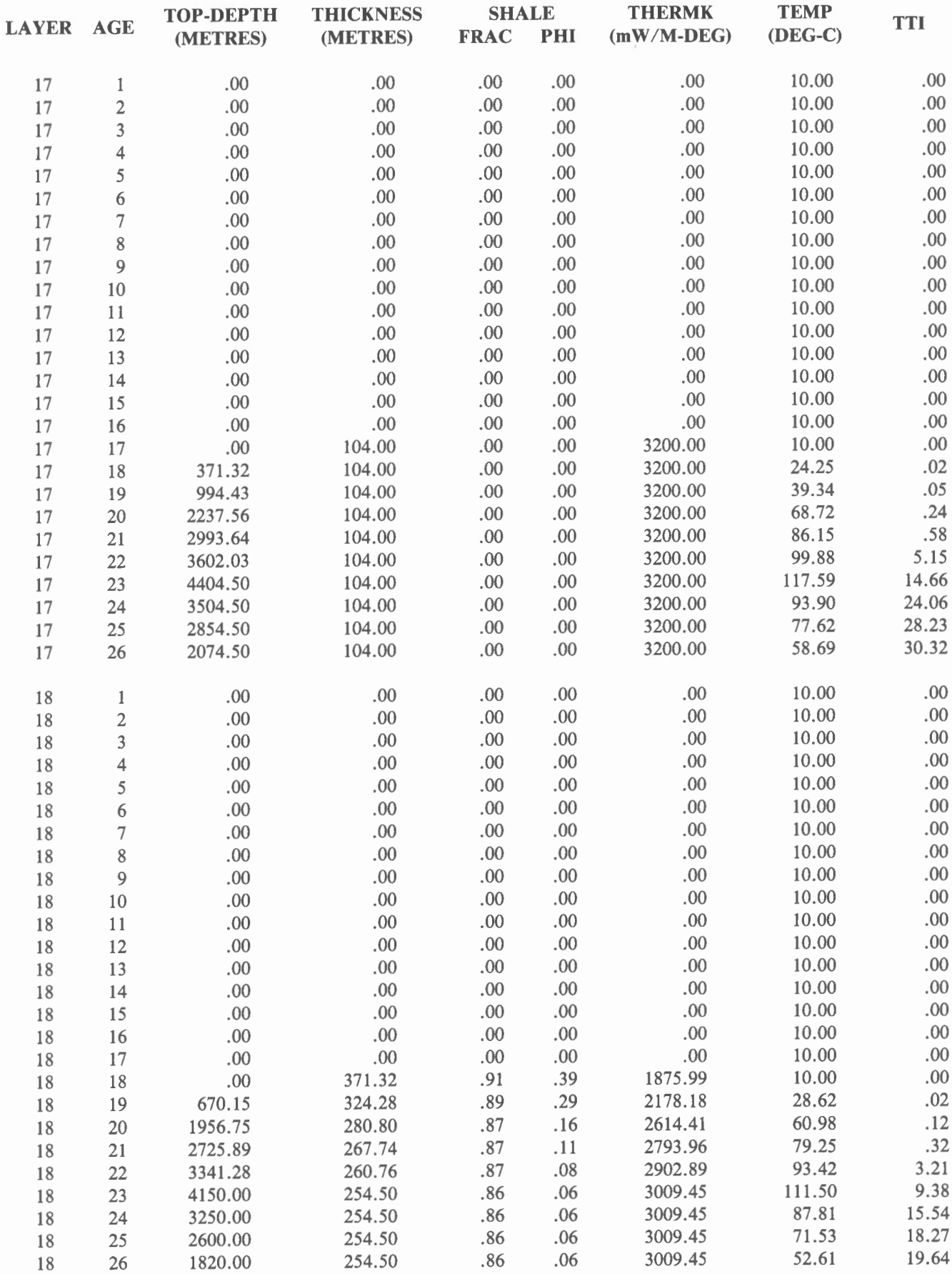

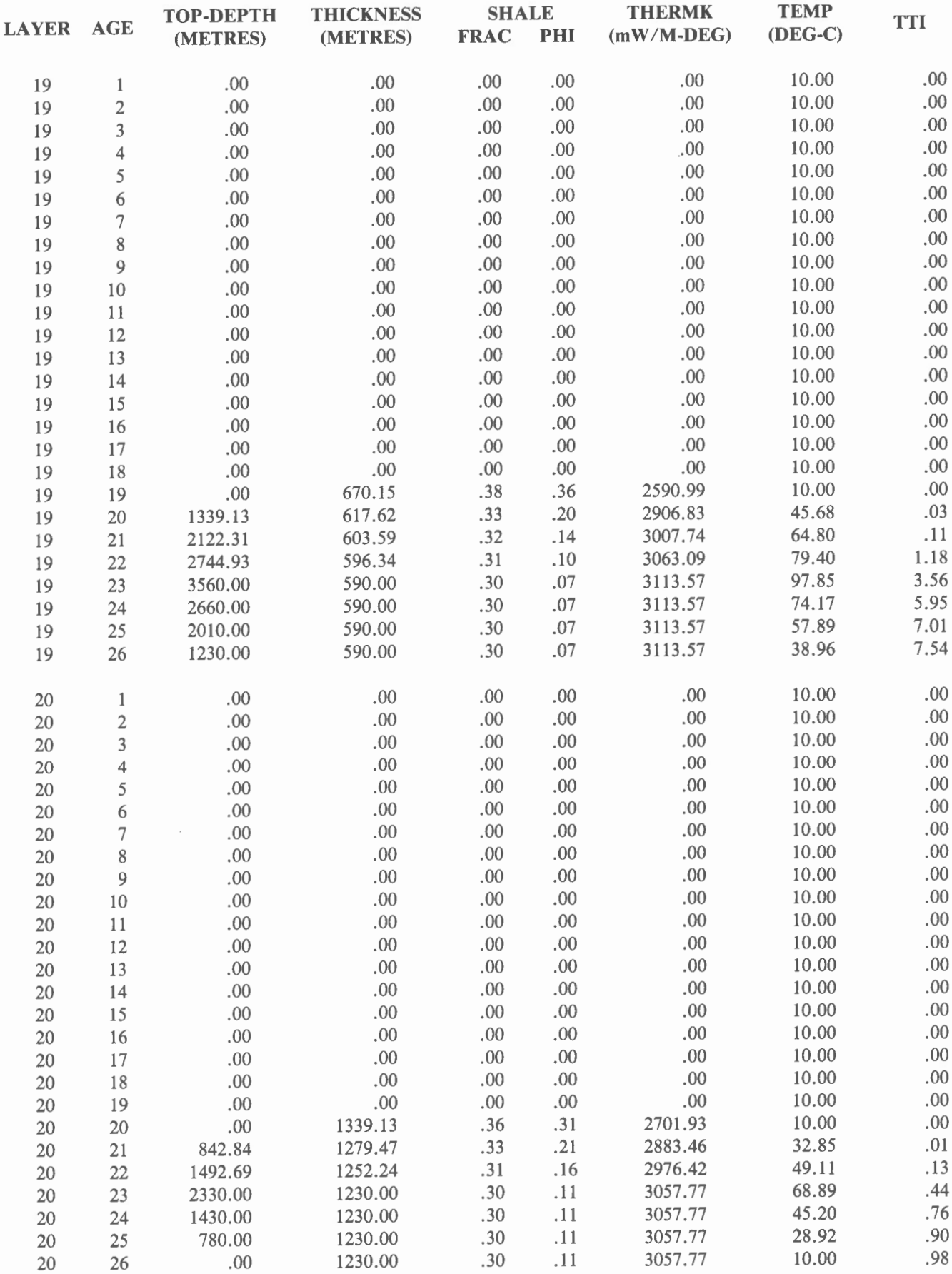

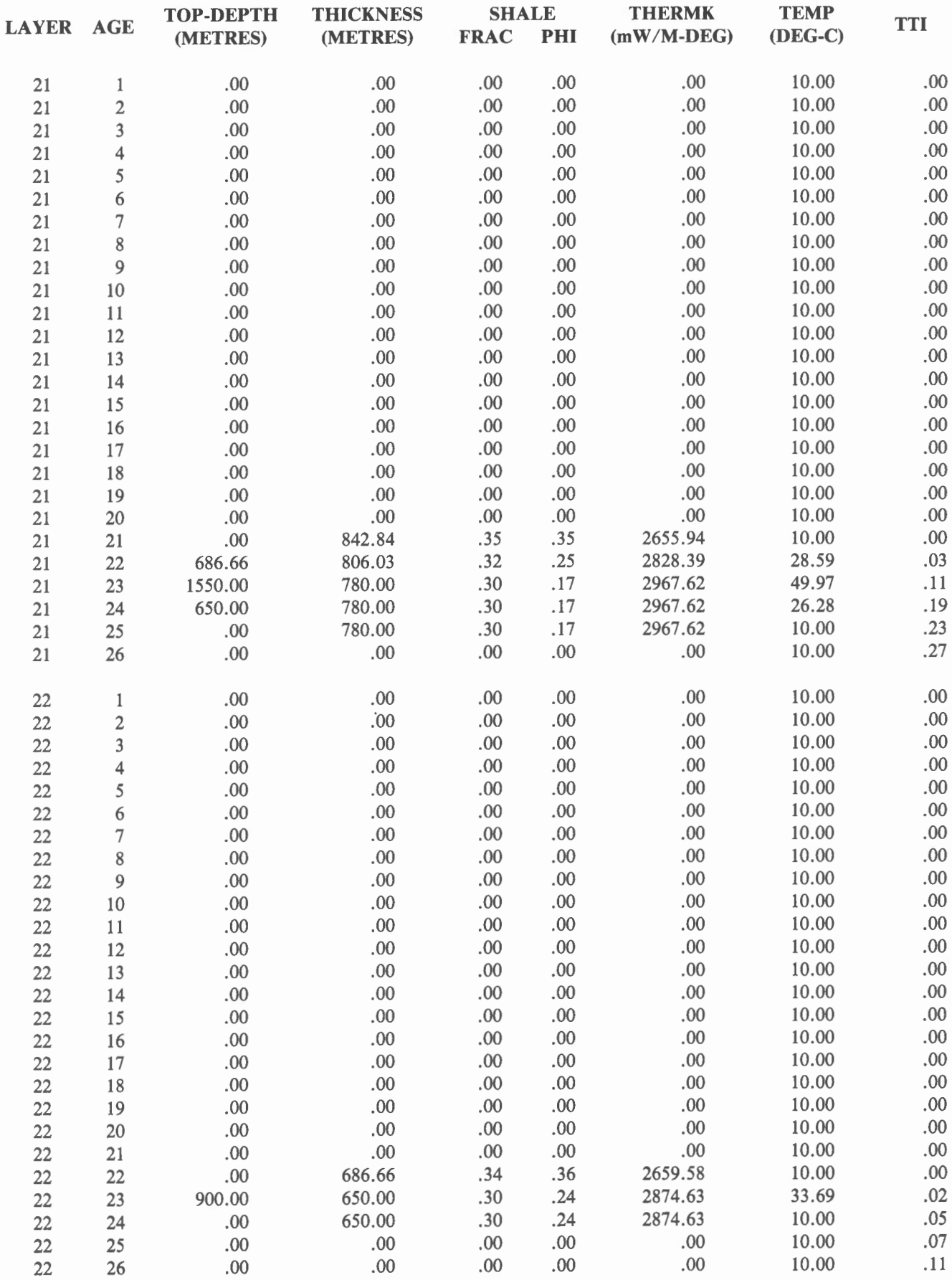

 $\sim$ 

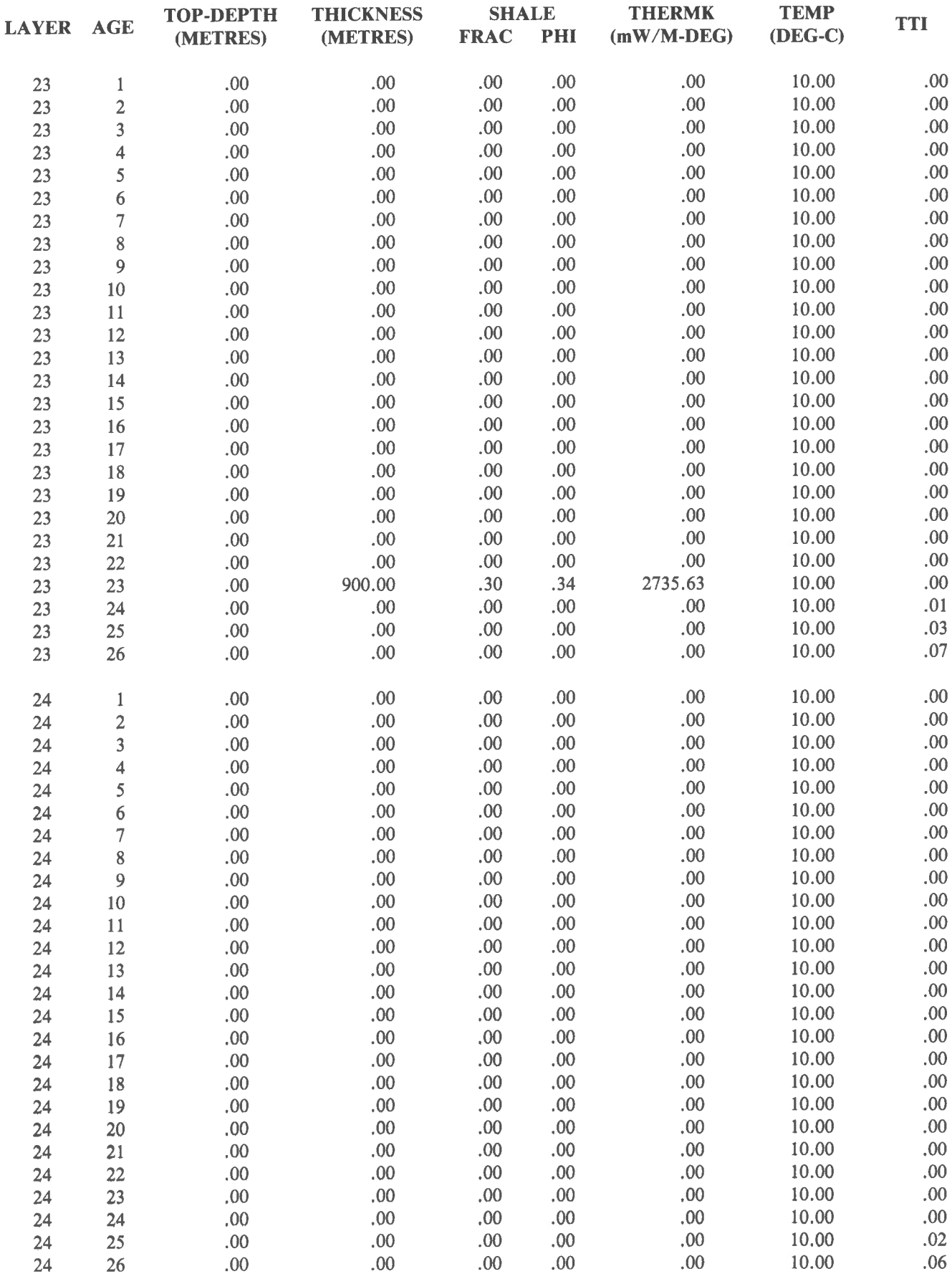

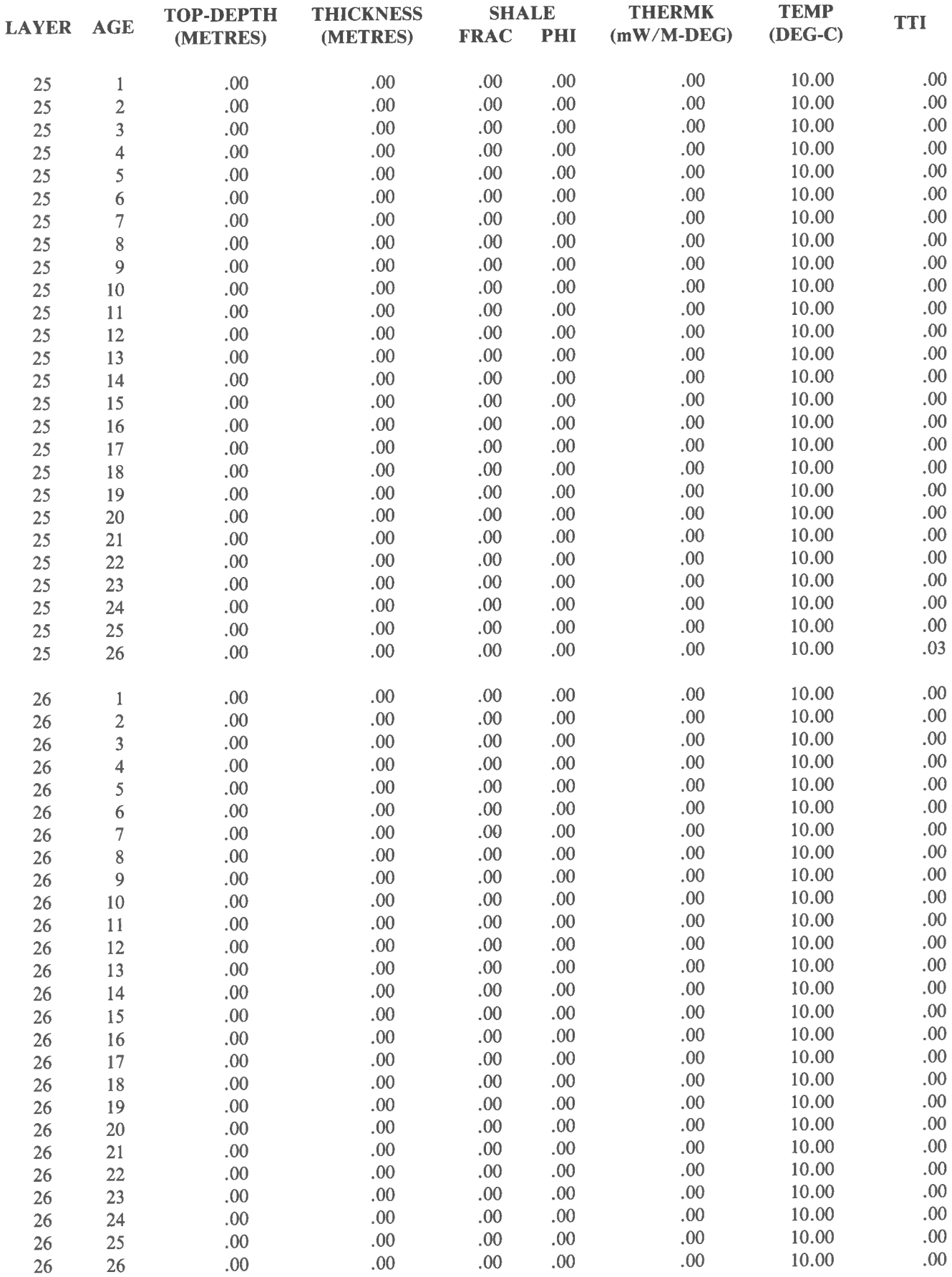